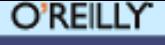

OSCON **OPEN SOURCE** 

### **Introduction to Iterators Debug Session**  $\overline{R}$

Marcus Börger

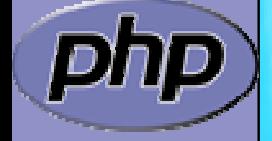

**OSCON** 2006

## OSCON

```
<?php
class ArrayIterator
{
   protected $ar;
    function __construct(Array $ar) {
        $this->ar
= $ar;
    }
    function rewind() {
        rewind
($this->ar);
    }
    function valid() {
        return !is_null
(key
($this->ar));
    }
    function key() {
        return key
($this->ar);
    }
    function current() {
        return current
($this->ar);
    }
    function next() {
        next($this->ar);
    }
}
?>
```

```
<?php
$a = array(
1, 
2, 
3);
$o = new ArrayIterator
($a);
foreach($o as $key => $val) {
    echo "\frac{1}{2}key => \frac{1}{2}va\n";
}
?>
```
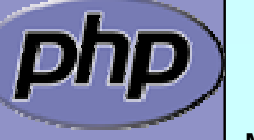

## OSCON

```
<?php
class ArrayIterator
{
   protected $ar;
    function __construct(Array $ar) {
        $this->ar
= $ar;
    }
    function rewind() {
        rewind
($this->ar);
    }
    function valid() {
        return !is_null
(key
($this->ar));
    }
    function key() {
        return key
($this->ar);
    }
    function current() {
        return current
($this->ar);
    }
    function next() {
        next($this->ar);
    }
}
?>
```

```
<?php
$a = array(
1, 
2, 
3);
$o = new ArrayIterator
($a);
foreach($o as $key => $val) {
    echo "\frac{1}{2}key => \frac{1}{2}va\n";
}
?>
```
## OSCON

```
<?php
class ArrayIterator
{
   protected $ar;
    function __construct(Array $ar) {
        $this->ar
= $ar;
    }
    function rewind() {
        rewind
($this->ar);
    }
    function valid() {
        return !is_null
(key
($this->ar));
    }
    function key() {
        return key
($this->ar);
    }
    function current() {
        return current
($this->ar);
    }
    function next() {
        next($this->ar);
    }
}
?>
```
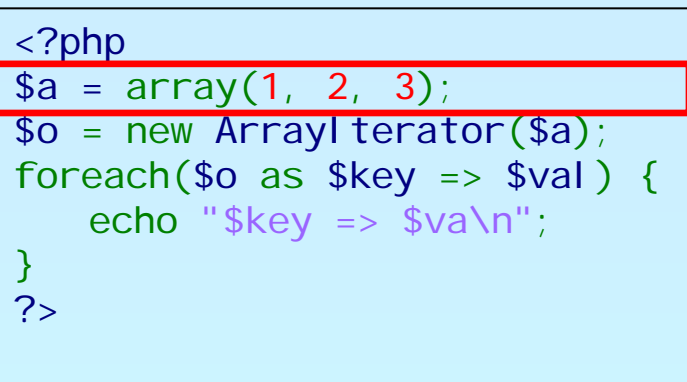

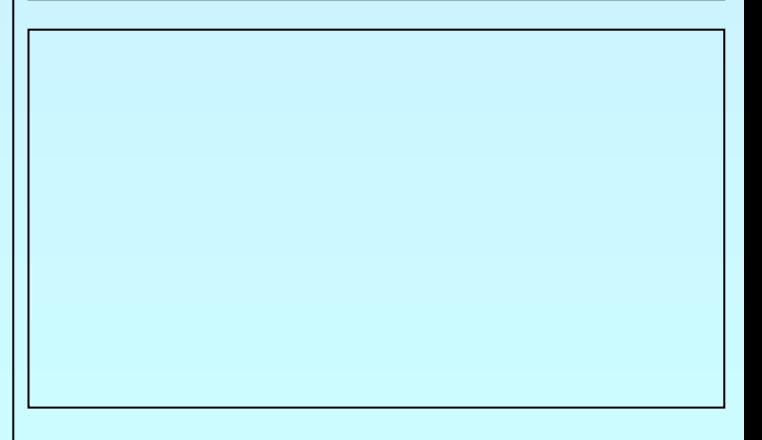

## OSCON

```
<?php
class ArrayIterator
{
   protected $ar;
    function __construct(Array $ar) {
        $this->ar
= $ar;
    }
    function rewind() {
        rewind
($this->ar);
    }
    function valid() {
        return !is_null
(key
($this->ar));
    }
    function key() {
        return key
($this->ar);
    }
    function current() {
        return current
($this->ar);
    }
    function next() {
        next($this->ar);
    }
}
?>
```

```
<?php
 $a = array(
1, 
2, 
3);
 $o = new ArrayIterator
($a);
foreach($o as % \geq \geq \leq \geq \leq \geq \leq \geq \leq \geq \leq \geq \leq \geq \geq \geq \geq \geq \geq \geq \geq \geq \geq \geq \geq \geq \geq \geq \geq \geq \geq \geq \geq \geqecho "\frac{1}{2}key => \frac{1}{2}va\n";
}
?>
```
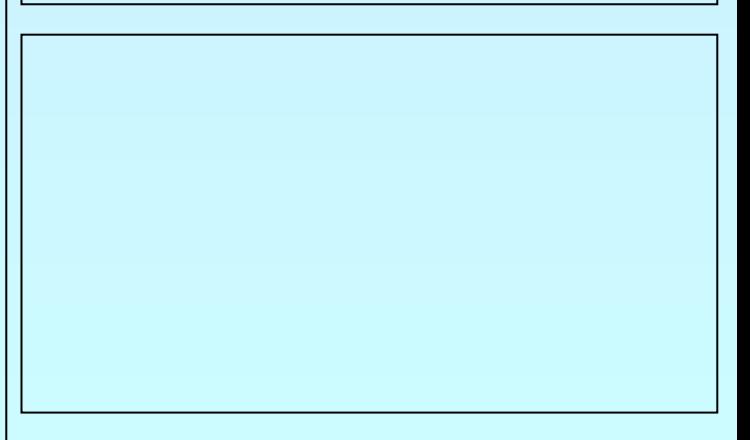

### **OSCON** OPEN SOURCE<br>CONVENTION

php

## An example

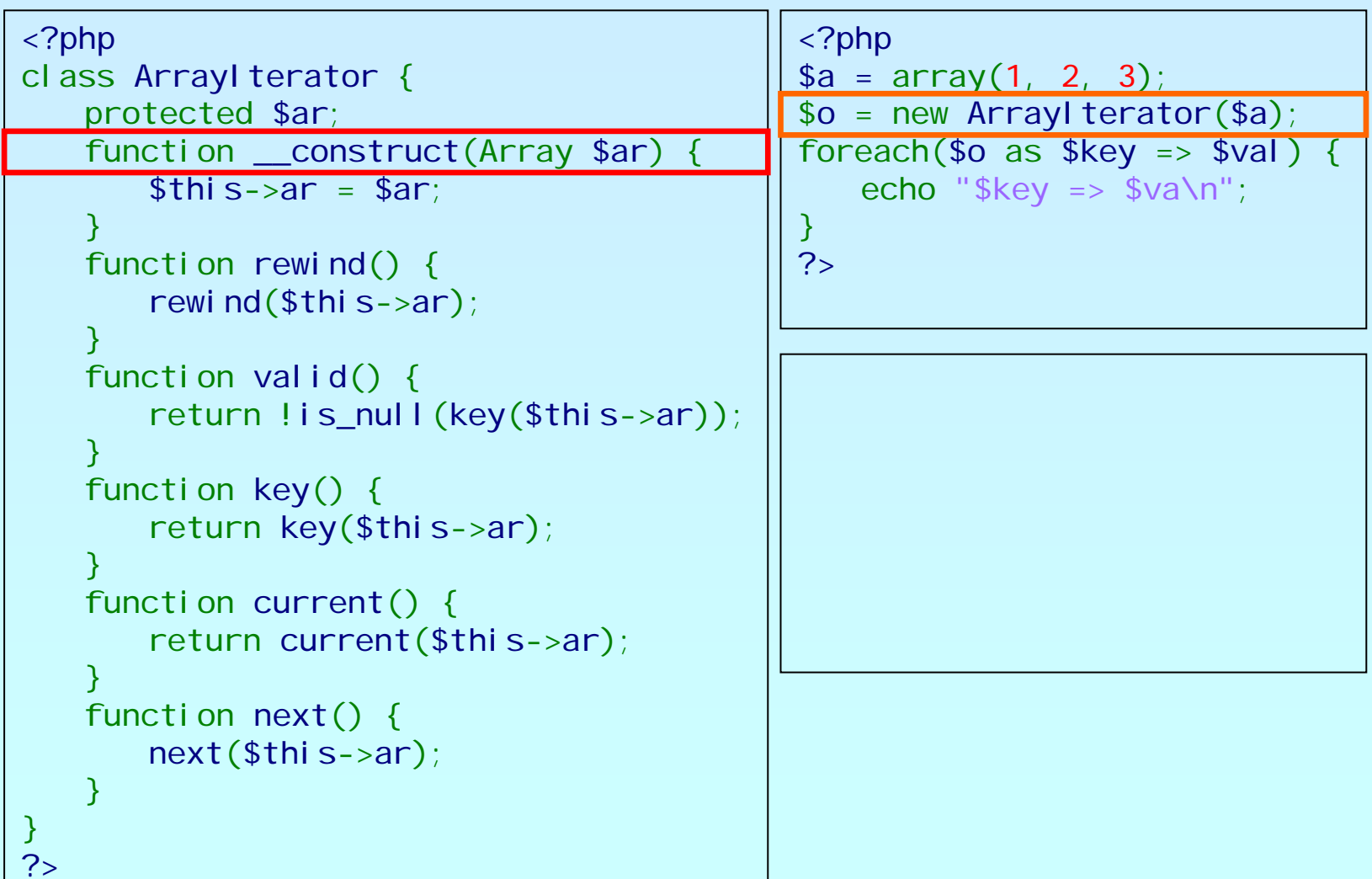

### **OSCON** OPEN SOURCE<br>CONVENTION

php

# An example

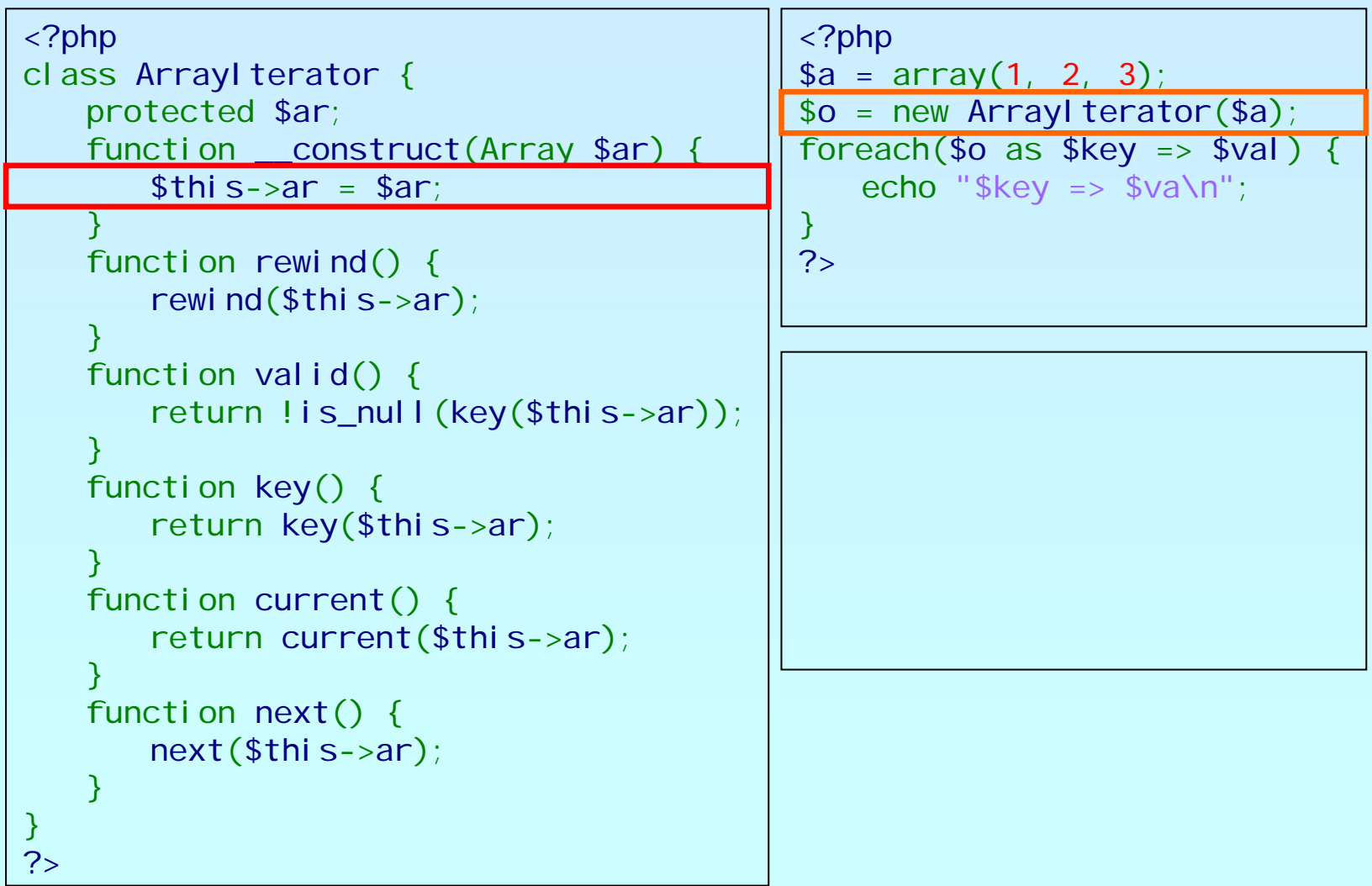

### **OSCON** OPEN SOURCE<br>CONVENTION

php

## An example

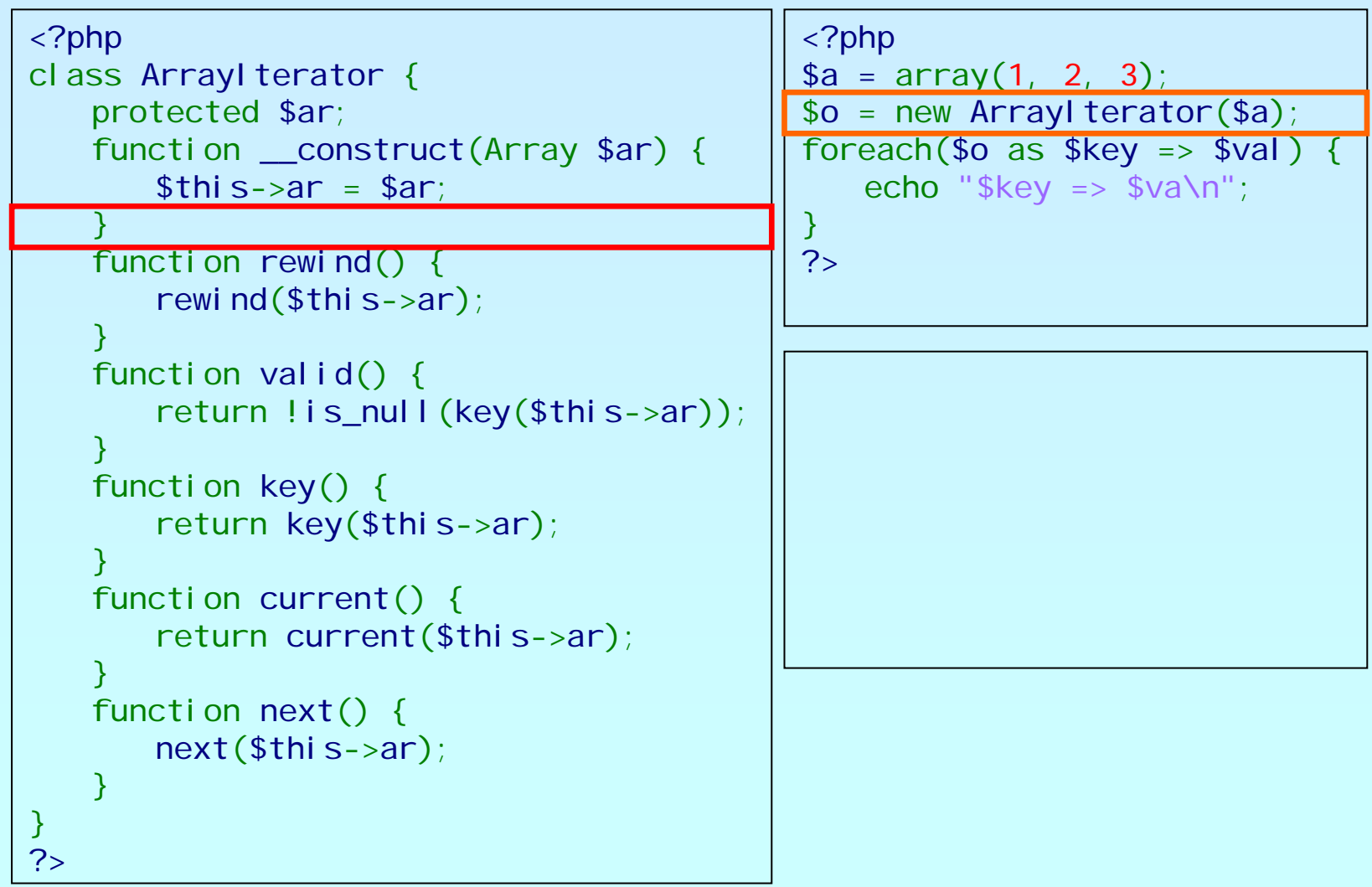

## OSCON

```
<?php
class ArrayIterator
{
   protected $ar;
    function __construct(Array $ar) {
        $this->ar
= $ar;
    }
    function rewind() {
        rewind($this->ar);
    }
    function valid() {
        return !is_null
(key
($this->ar));
    }
    function key() {
        return key
($this->ar);
    }
    function current() {
        return current
($this->ar);
    }
    function next() {
        next($this->ar);
    }
}
?>}
```

```
<?php
$a = array(
1, 
2, 
3);
$o = new ArrayIterator
($a);
foreach(\text{$\circ$} o as \text{$\circ$} key => \text{$\circ$} val)
     echo "\frac{1}{2}key => \frac{1}{2}va\n";
?>
```
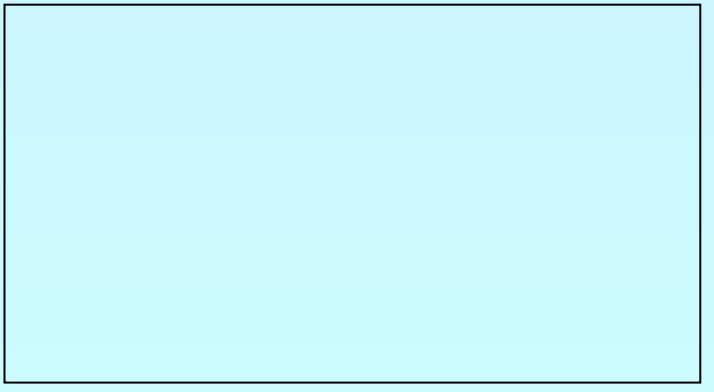

### **OSCON** OPEN SOURCE<br>CONVENTION

php

# An example

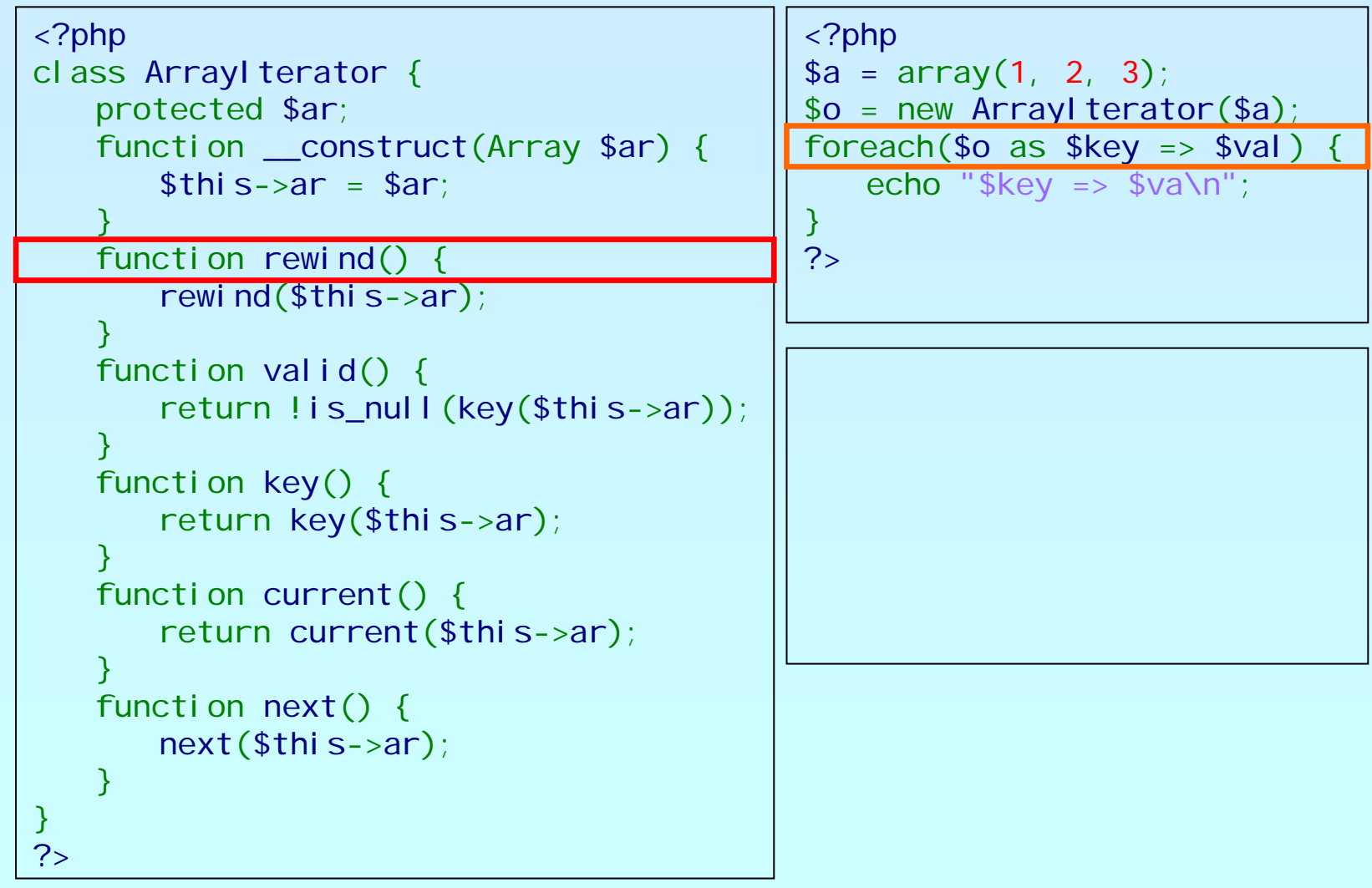

### **OSCON** OPEN SOURCE<br>CONVENTION

php

## An example

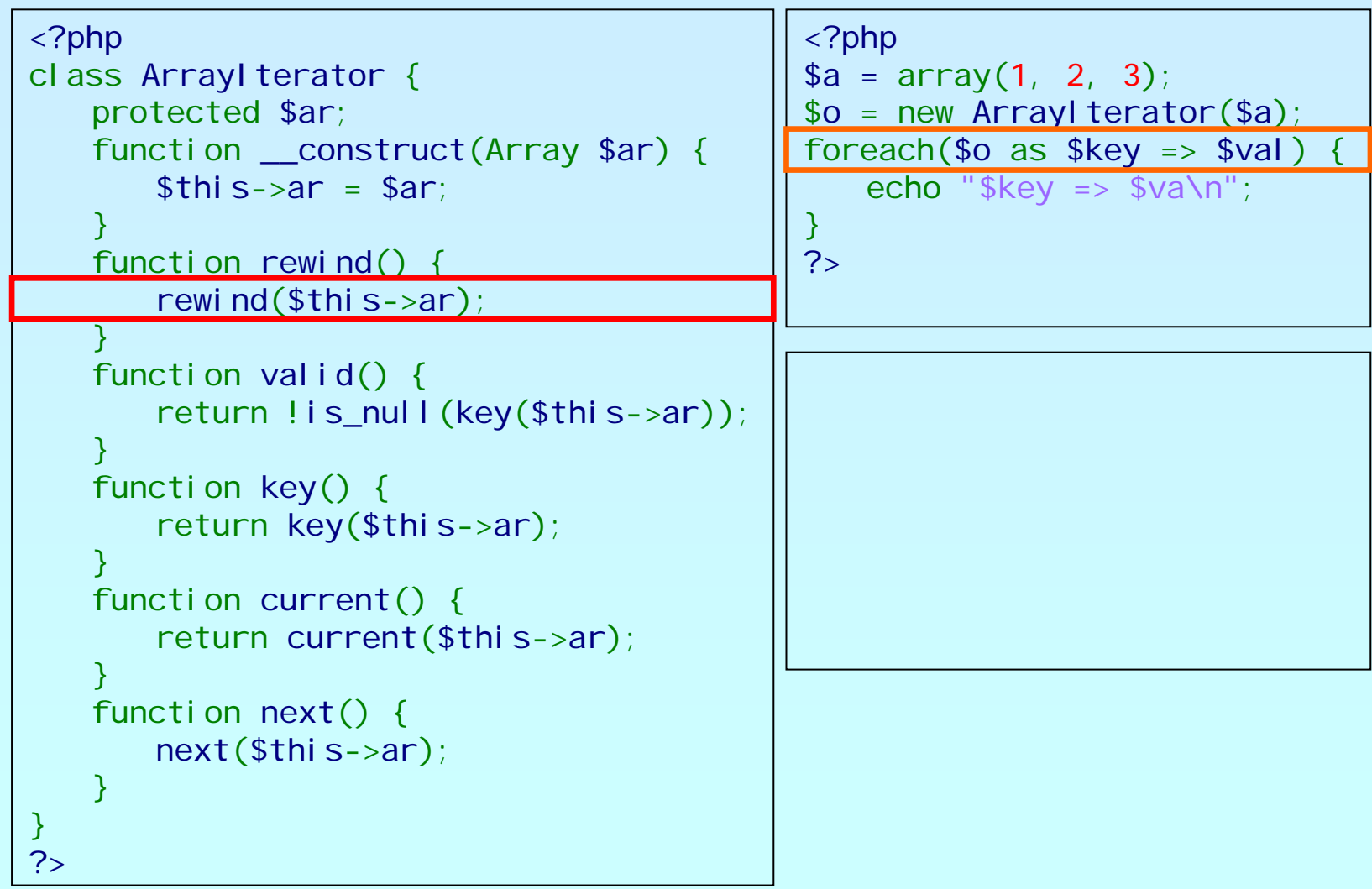

# **OSCON**<br>OPEN SOURCE<br>CONVENTION

php

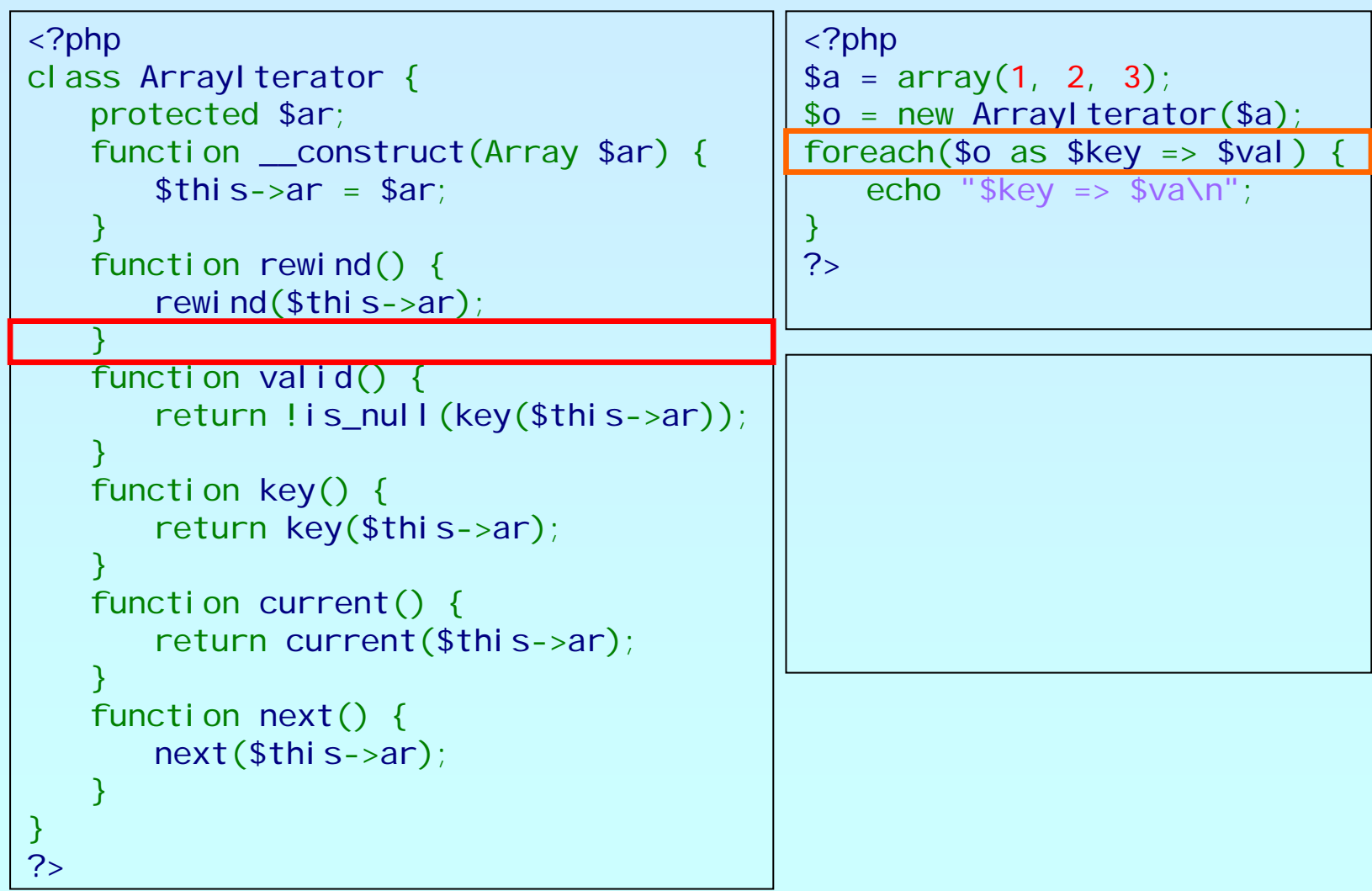

## OSCON

```
<?php
class ArrayIterator
{
   protected $ar;
    function __construct(Array $ar) {
        $this->ar
= $ar;
    }
    function rewind() {
        rewind($this->ar);
    }
    function valid() {
        return !is_null
(key
($this->ar));
    }
    function key() {
        return key
($this->ar);
    }
    function current() {
        return current
($this->ar);
    }
    function next() {
        next($this->ar);
    }
}
?>}
```

```
<?php
$a = array(
1, 
2, 
3);
$o = new ArrayIterator
($a);
foreach(\text{$\circ$} o as \text{$\circ$} key => \text{$\circ$} val)
     echo "\frac{1}{2}key => \frac{1}{2}va\n";
?>
```
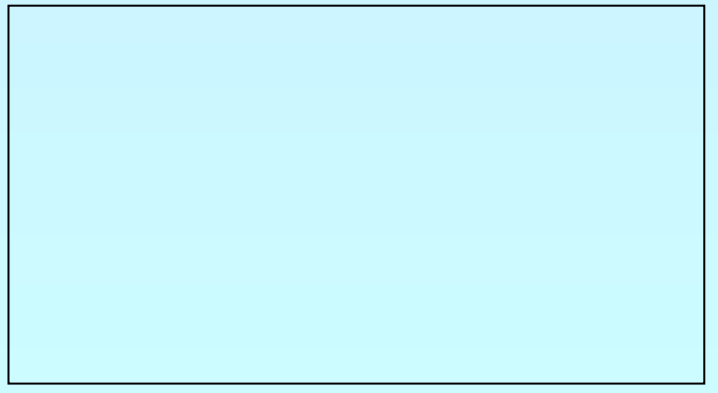

# **OSCON**<br>OPEN SOURCE<br>CONVENTION

php

## An example

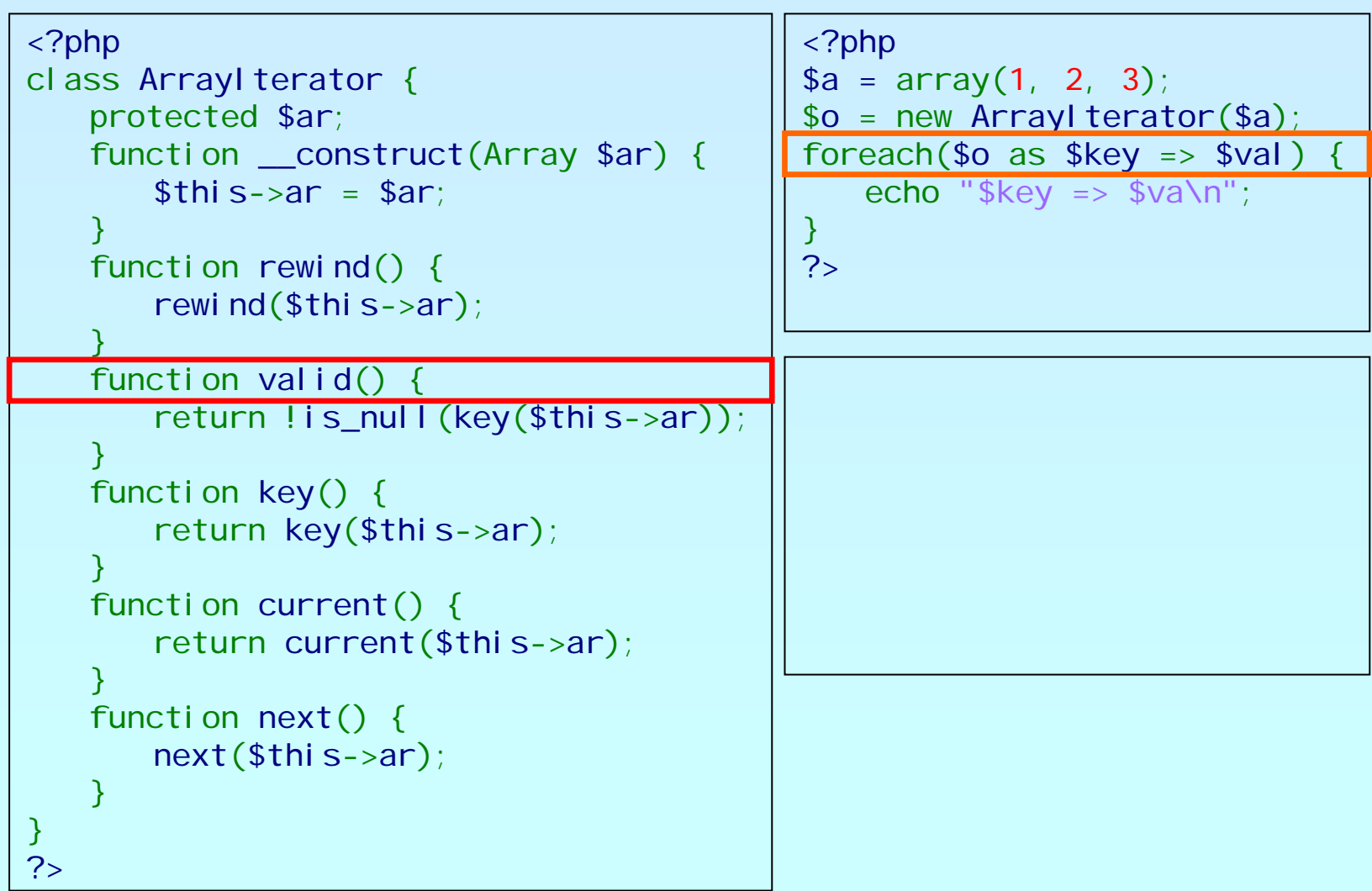

### **OSCON** OPEN SOURCE<br>CONVENTION

php

## An example

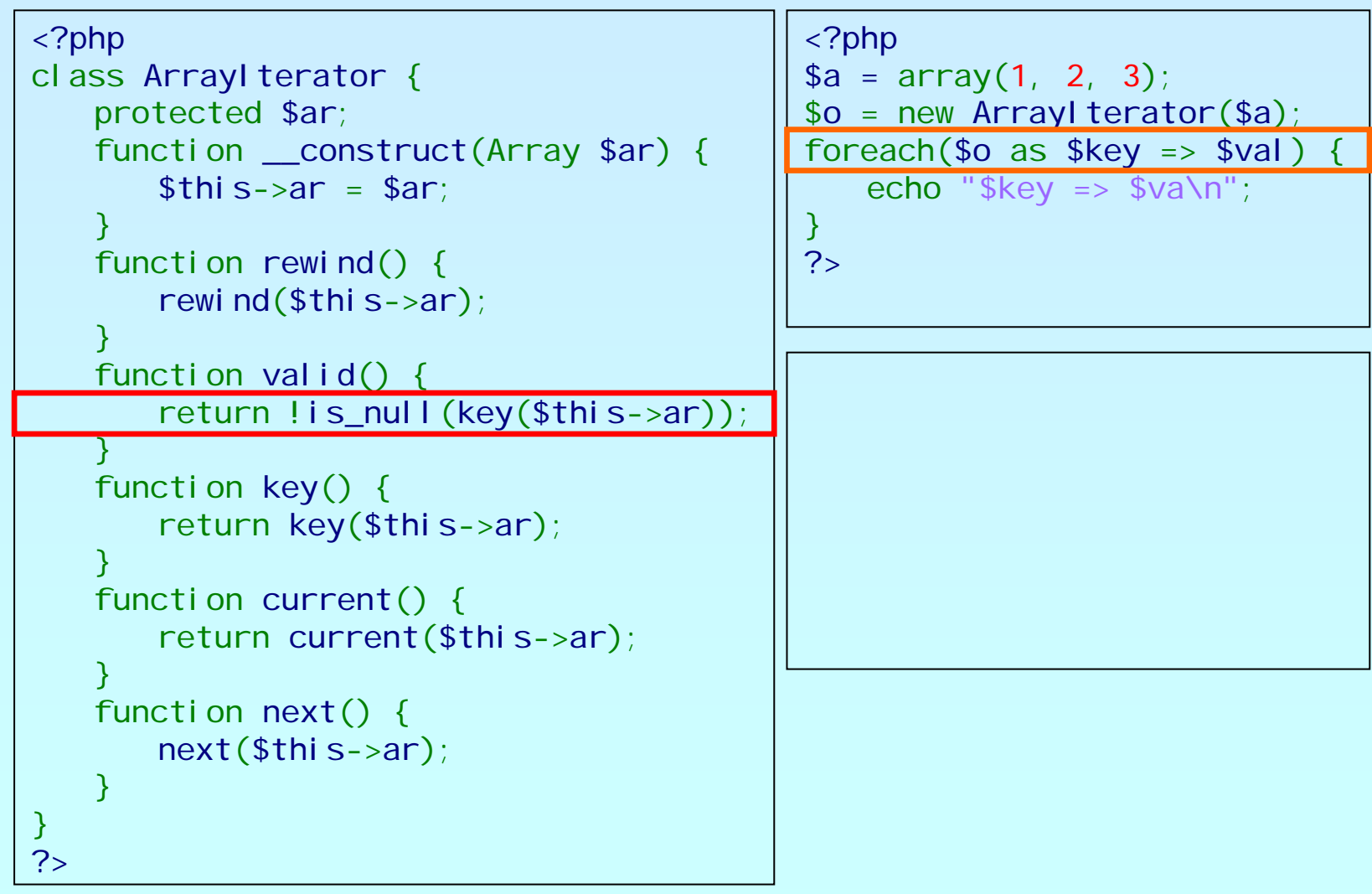

### **OSCON** OPEN SOURCE<br>CONVENTION

php

# An example

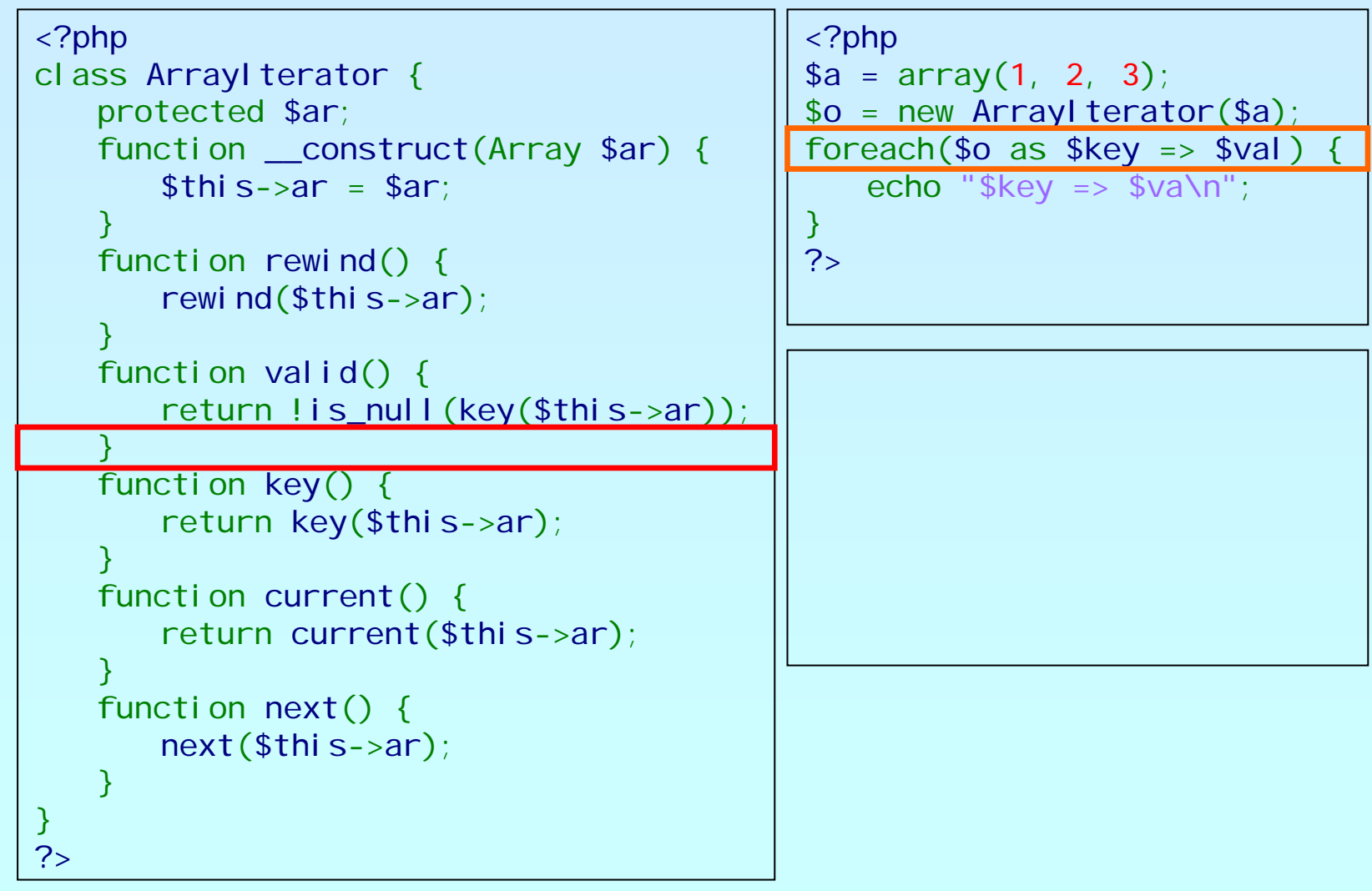

## OSCON

```
<?php
class ArrayIterator
{
   protected $ar;
    function __construct(Array $ar) {
        $this->ar
= $ar;
    }
    function rewind() {
        rewind($this->ar);
    }
    function valid() {
        return !is_null
(key
($this->ar));
    }
    function key() {
        return key
($this->ar);
    }
    function current() {
        return current
($this->ar);
    }
    function next() {
        next($this->ar);
    }
}
?>}
                                              ?>
```

```
<?php
$a = array(
1, 
2, 
3);
$o = new ArrayIterator
($a);
foreach(\text{$\circ$} o as \text{$\circ$} key => \text{$\circ$} val)
     echo "\frac{1}{2}key => \frac{1}{2}va\n";
```
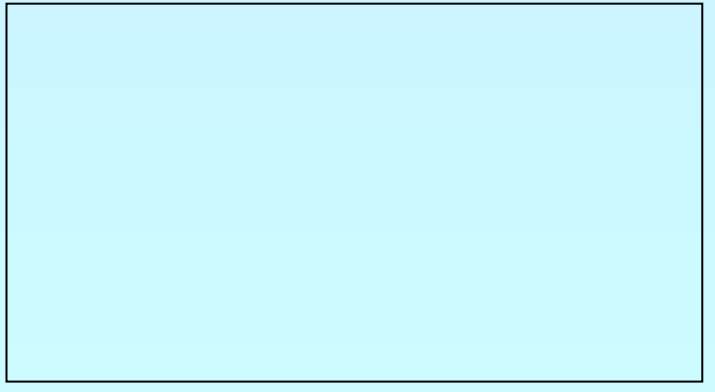

### **OSCON** OPEN SOURCE<br>CONVENTION

php

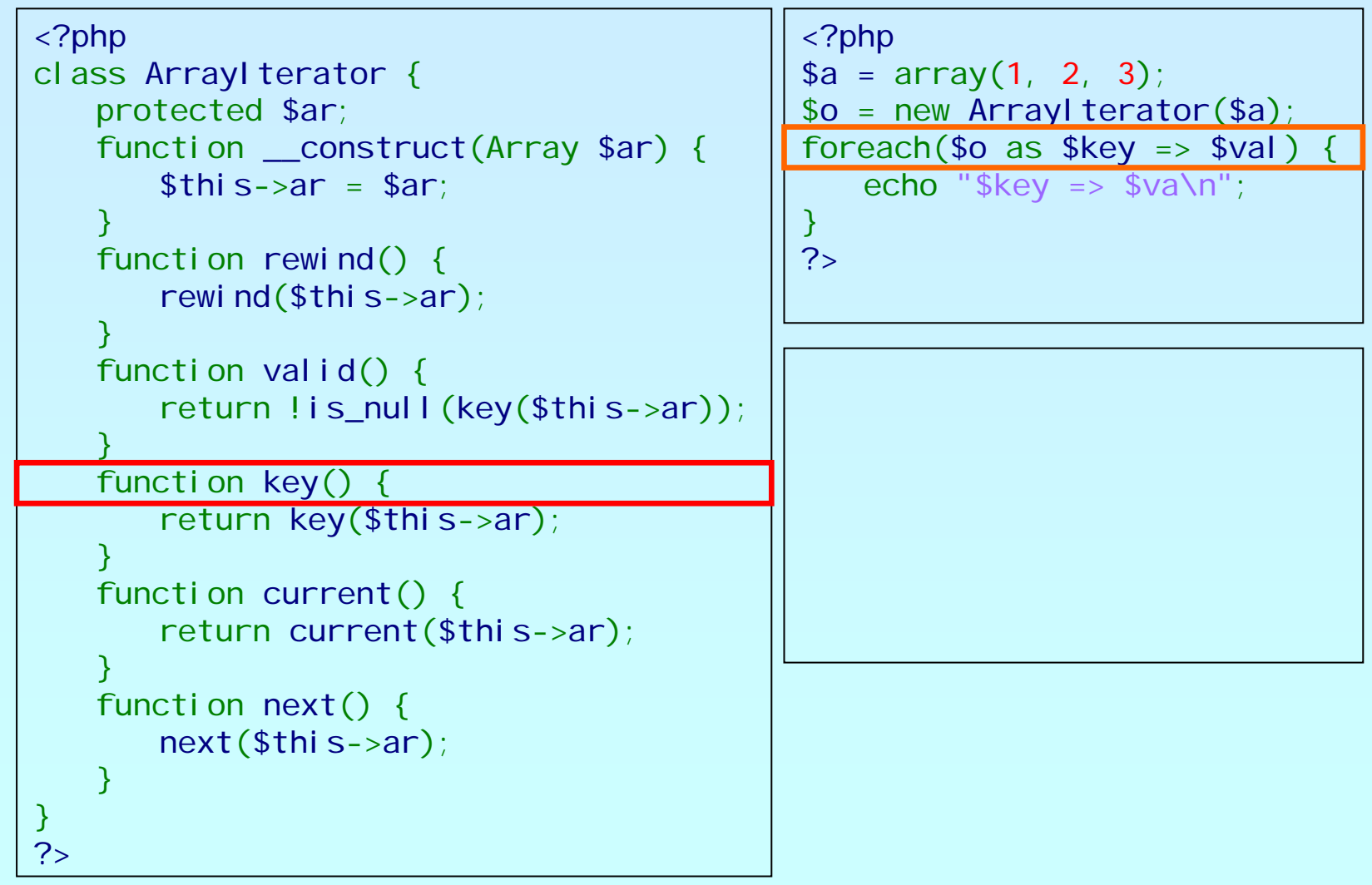

### **OSCON** OPEN SOURCE<br>CONVENTION

php

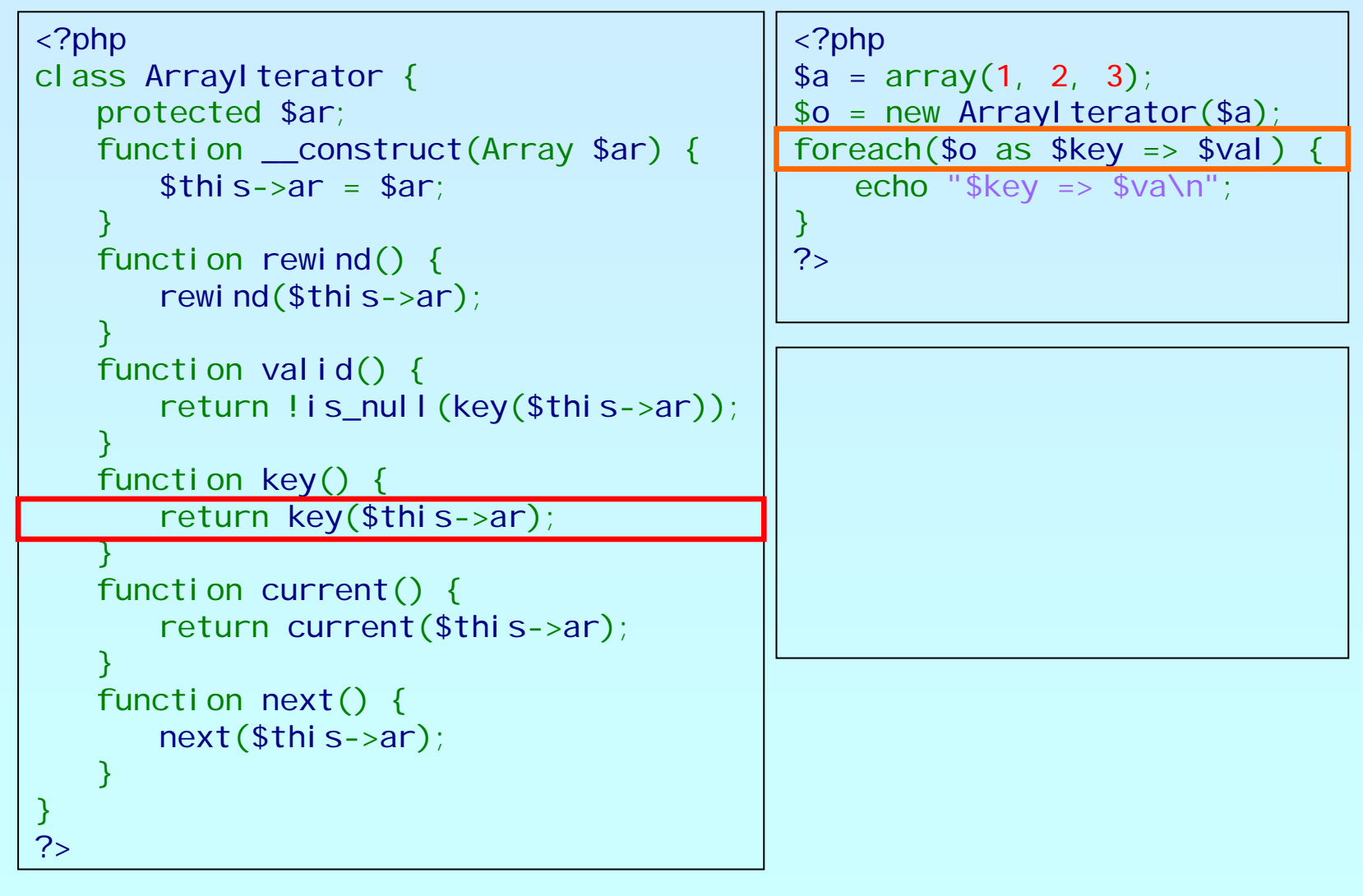

### **OSCON** OPEN SOURCE<br>CONVENTION

php

# An example

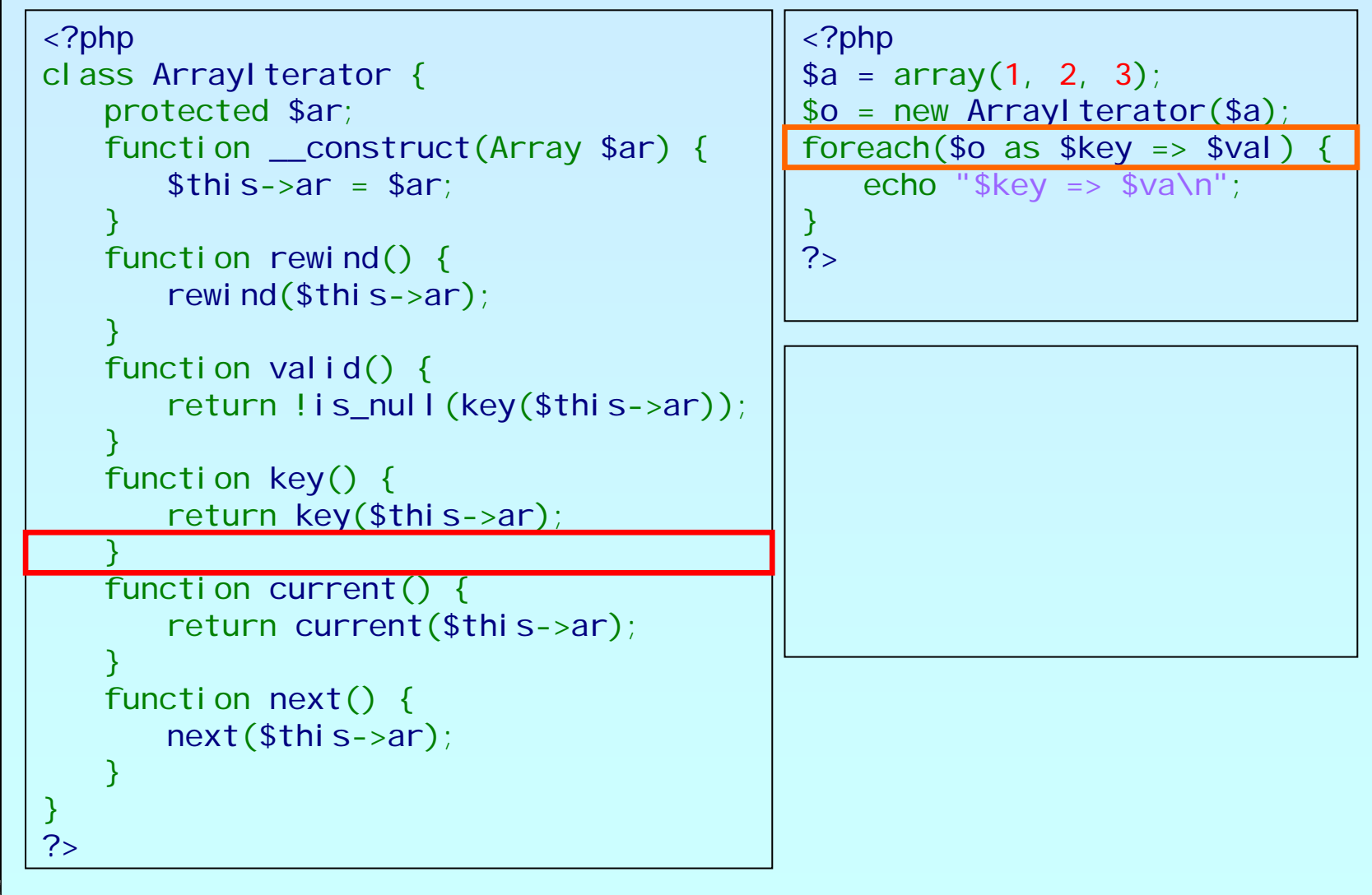

## OSCON

```
<?php
class ArrayIterator
{
   protected $ar;
    function __construct(Array $ar) {
        $this->ar
= $ar;
    }
    function rewind() {
        rewind($this->ar);
    }
    function valid() {
        return !is_null
(key
($this->ar));
    }
    function key() {
        return key
($this->ar);
    }
    function current() {
        return current
($this->ar);
    }
    function next() {
        next($this->ar);
    }
}
?>}
```

```
<?php
$a = array(
1, 
2, 
3);
$o = new ArrayIterator
($a);
foreach(\text{$\circ$} o as \text{$\circ$} key => \text{$\circ$} val)
     echo "\frac{1}{2}key => \frac{1}{2}va\n";
?>
```
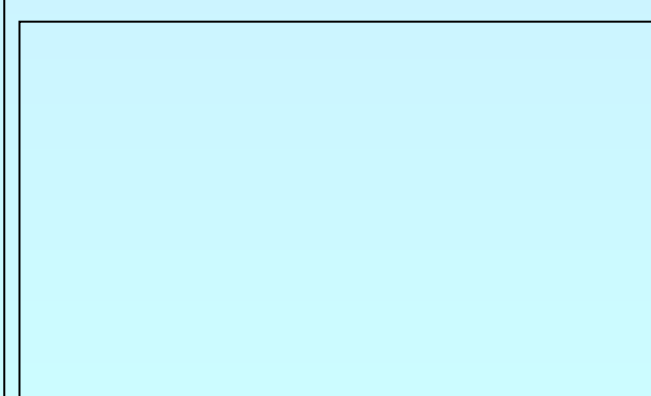

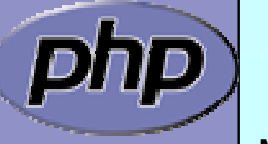

### **OSCON** OPEN SOURCE<br>CONVENTION

php

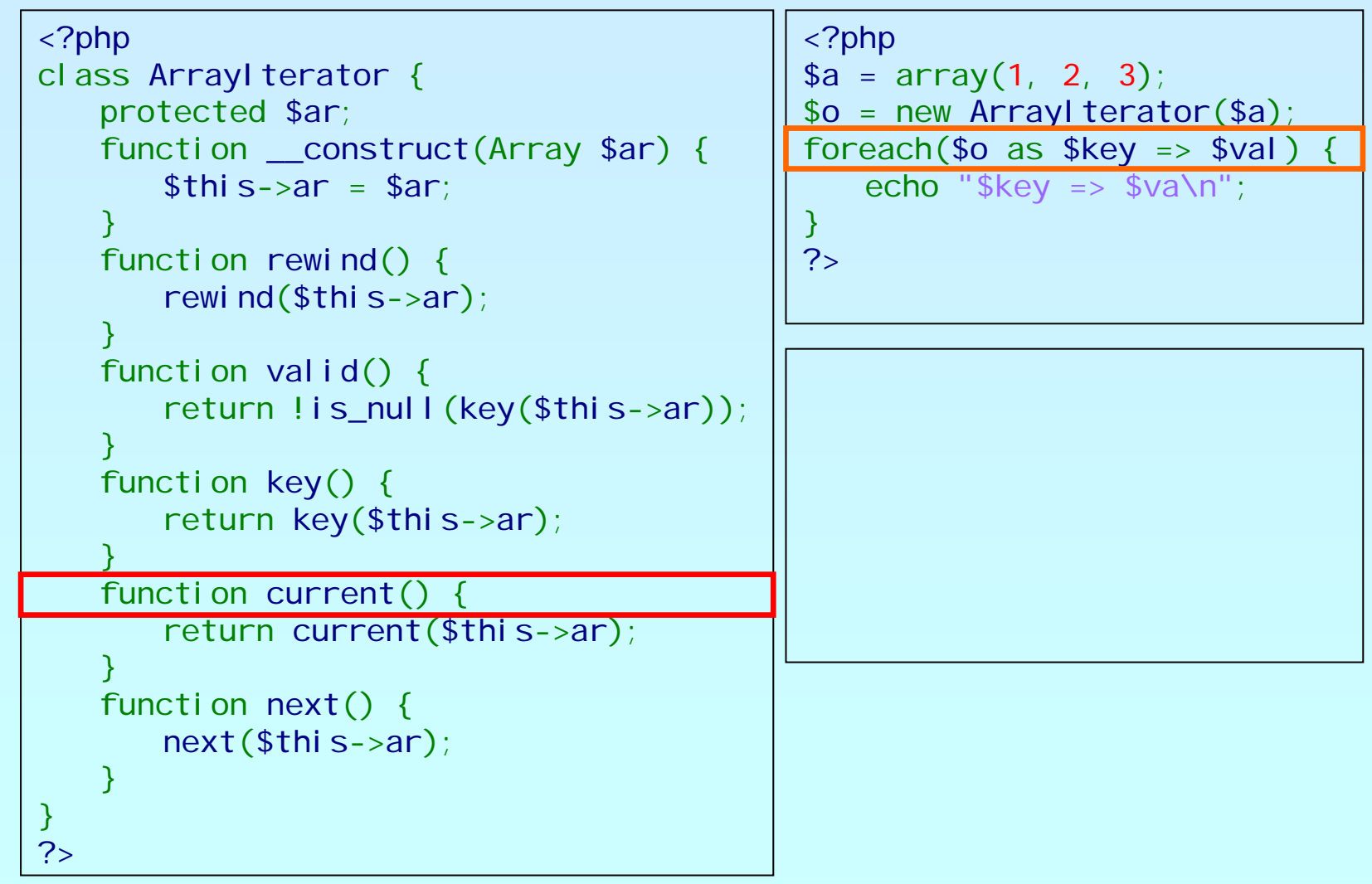

### **OSCON** OPEN SOURCE<br>CONVENTION

php

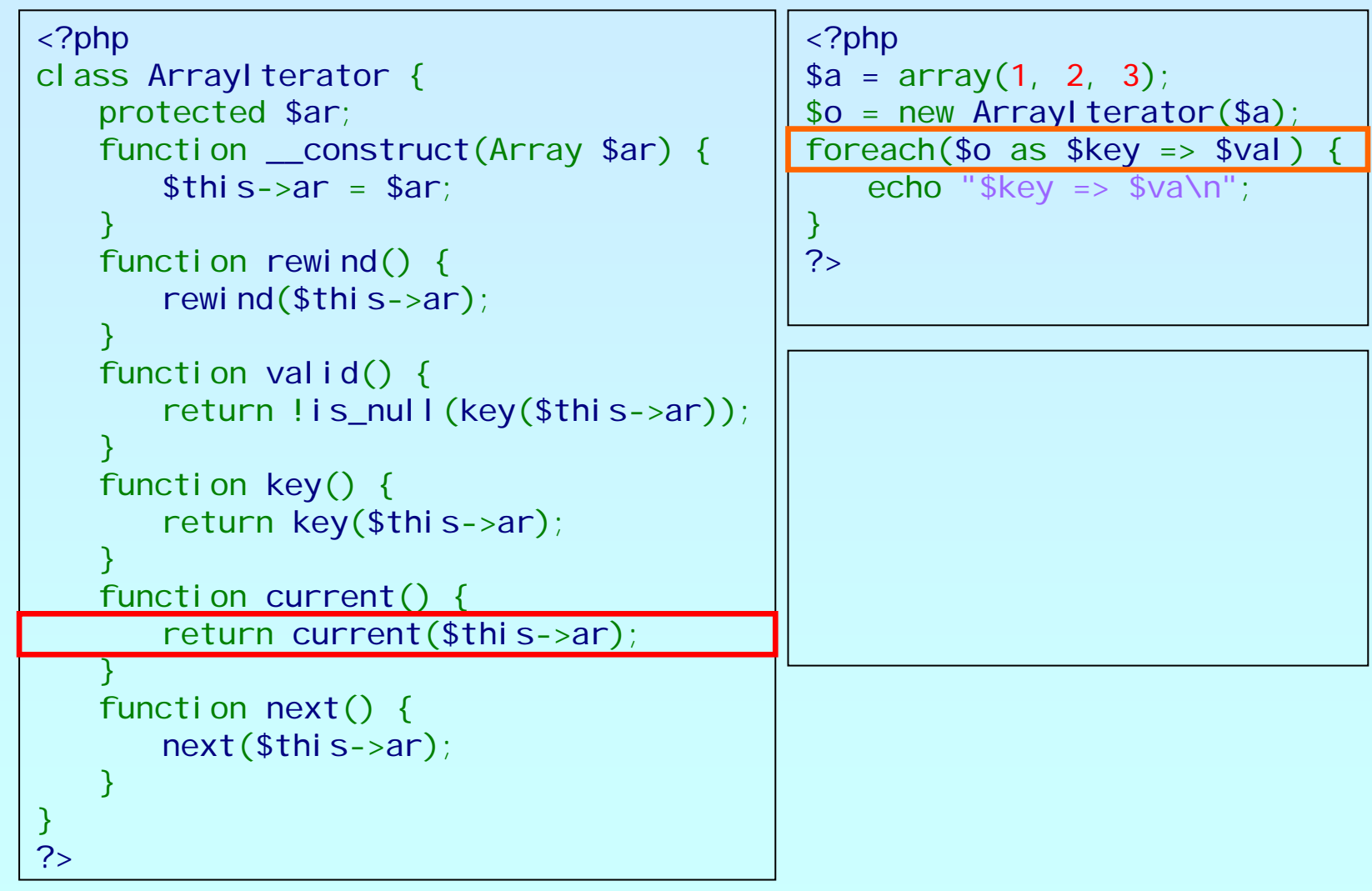

### **OSCON** OPEN SOURCE<br>CONVENTION

php

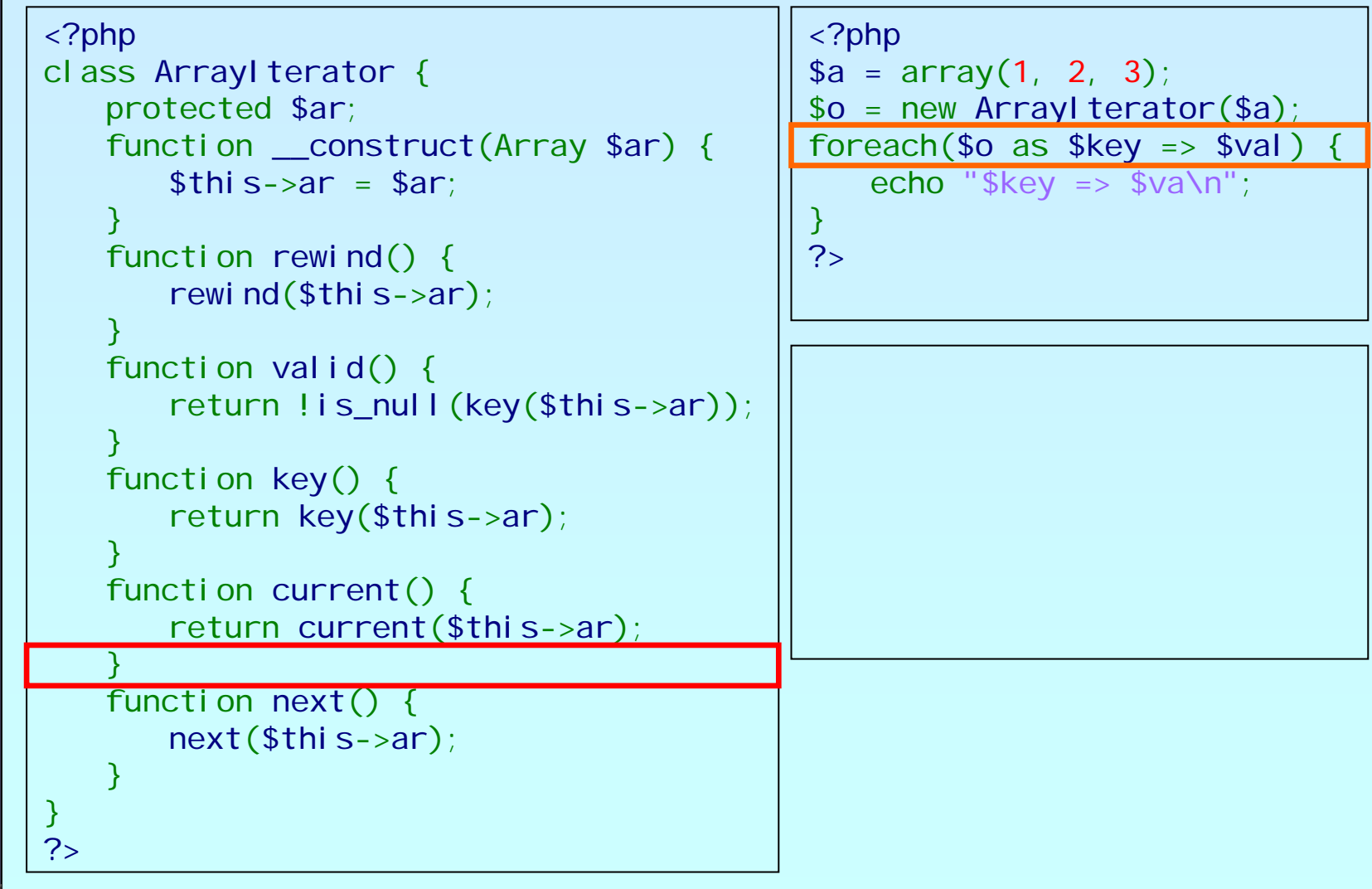

## OSCON

```
<?php
class ArrayIterator
{
     protected $ar;
     function __construct(Array $ar) {
          $this->ar
= $ar;
     }
     function rewind() {
          rewind($this->ar);
     }
     function valid() {
          return !is_null
(key
($this->ar));
     }
     function key() {
          return key
($this->ar);
     }
     function current() {
          return current
($this->ar);
     }
     function next() {
          next($this->ar);
     }
}
?><?php
                                                               $a = array(
1, 
2, 
3);
                                                               $o = new ArrayIterator
($a);
                                                              foreach($o as % \geq \leq \leq \leq \leq \leq \leq \leq \leq \leq \leq \leq \leq \leq \leq \leq \leq \leq \leq \leq \leq \leq \leq \leq \leq \leq \leq \leq \leq \leq \leq \leq \leq \leqecho "$key => $va\n";
                                                               }
                                                               ?>0 \Rightarrow 1
```
## OSCON

# An example

```
<?php
class ArrayIterator
{
   protected $ar;
    function __construct(Array $ar) {
        $this->ar
= $ar;
    }
    function rewind() {
        rewind
($this->ar);
    }
    function valid() {
        return !is_null
(key
($this->ar));
    }
    function key() {
        return key
($this->ar);
    }
    function current() {
        return current
($this->ar);
    }
    function next() {
        next($this->ar);
    }
}
?>}
                                              ?>
```
<?php \$a = array( 1, 2, 3); \$o = new ArrayIterator (\$a); foreach(\$o as \$key => \$val) { echo " $\frac{1}{2}$ key =>  $\frac{1}{2}$ va\n";

```
0 \Rightarrow 1
```
## OSCON

```
<?php
class ArrayIterator
{
    protected $ar;
    function __construct(Array $ar) {
         $this->ar
= $ar;
    }
    function rewind() {
         rewind($this->ar);
    }
    function valid() {
         return !is_null
(key
($this->ar));
    }
    function key() {
         return key
($this->ar);
    }
    function current() {
         return current
($this->ar);
    }
    function next() {
         next($this->ar);
    }
}
?><?php
                                                     $a = array(
1, 
2, 
3);
                                                     $o = new ArrayIterator
($a);
                                                     foreach(\text{$\circ$} o as \text{$\circ$} key => \text{$\circ$} val)
                                                         echo "\frac{1}{2}key => \frac{1}{2}va\n";
                                                     }
                                                     ?>0 \Rightarrow 1
```
### **OSCON** OPEN SOURCE<br>CONVENTION

php

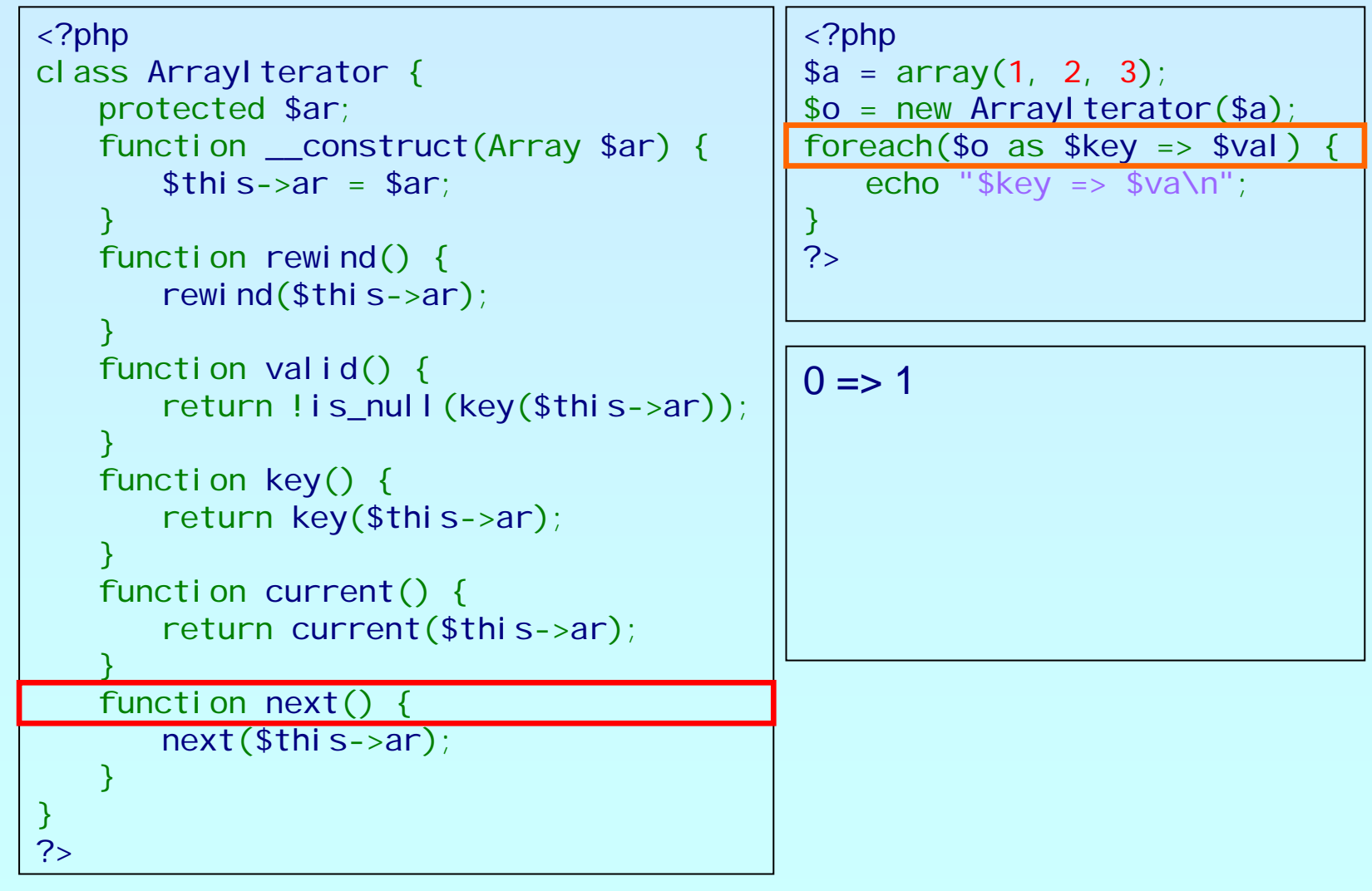

### **OSCON** OPEN SOURCE<br>CONVENTION

php

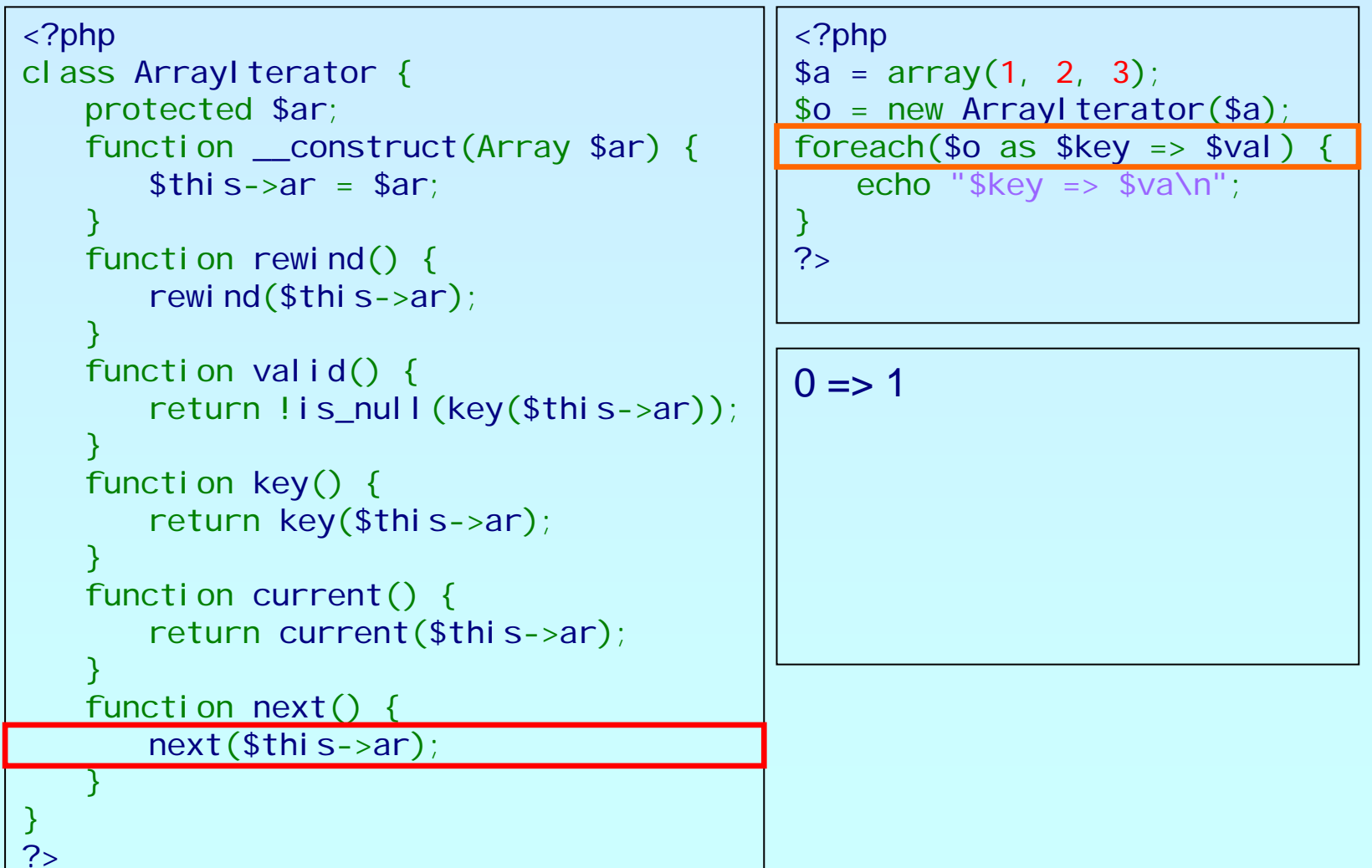

### **OSCON** OPEN SOURCE<br>CONVENTION

php

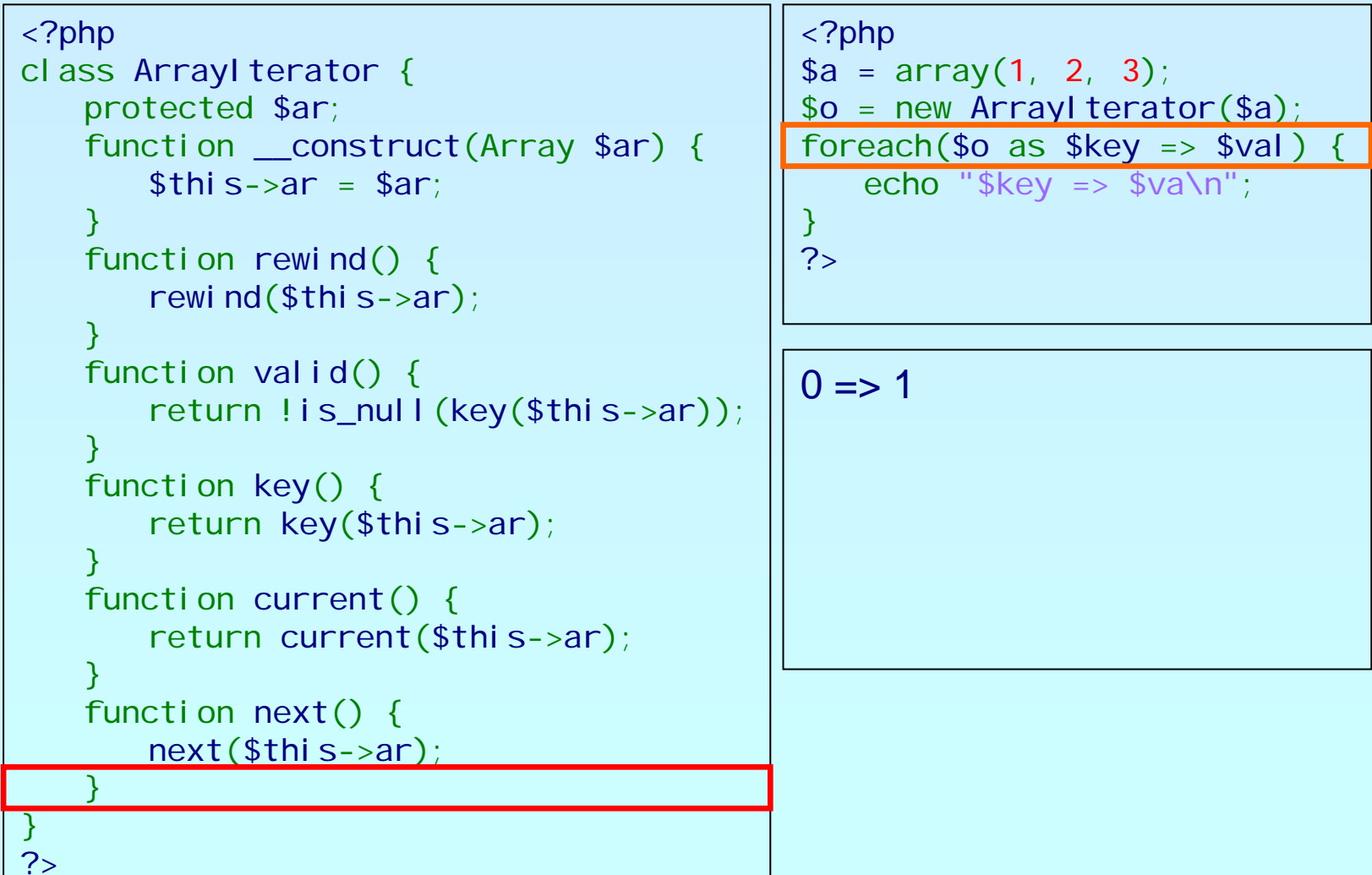

## OSCON

```
<?php
class ArrayIterator
{
    protected $ar;
    function __construct(Array $ar) {
         $this->ar
= $ar;
    }
    function rewind() {
         rewind($this->ar);
    }
    function valid() {
         return !is_null
(key
($this->ar));
    }
    function key() {
         return key
($this->ar);
    }
    function current() {
         return current
($this->ar);
    }
    function next() {
         next($this->ar);
    }
}
?><?php
                                                     $a = array(
1, 
2, 
3);
                                                     $o = new ArrayIterator
($a);
                                                     foreach(\text{$\circ$} o as \text{$\circ$} key => \text{$\circ$} val)
                                                         echo "\frac{1}{2}key => \frac{1}{2}va\n";
                                                     }
                                                     ?>0 \Rightarrow 1
```
### **OSCON** OPEN SOURCE

php

# An example

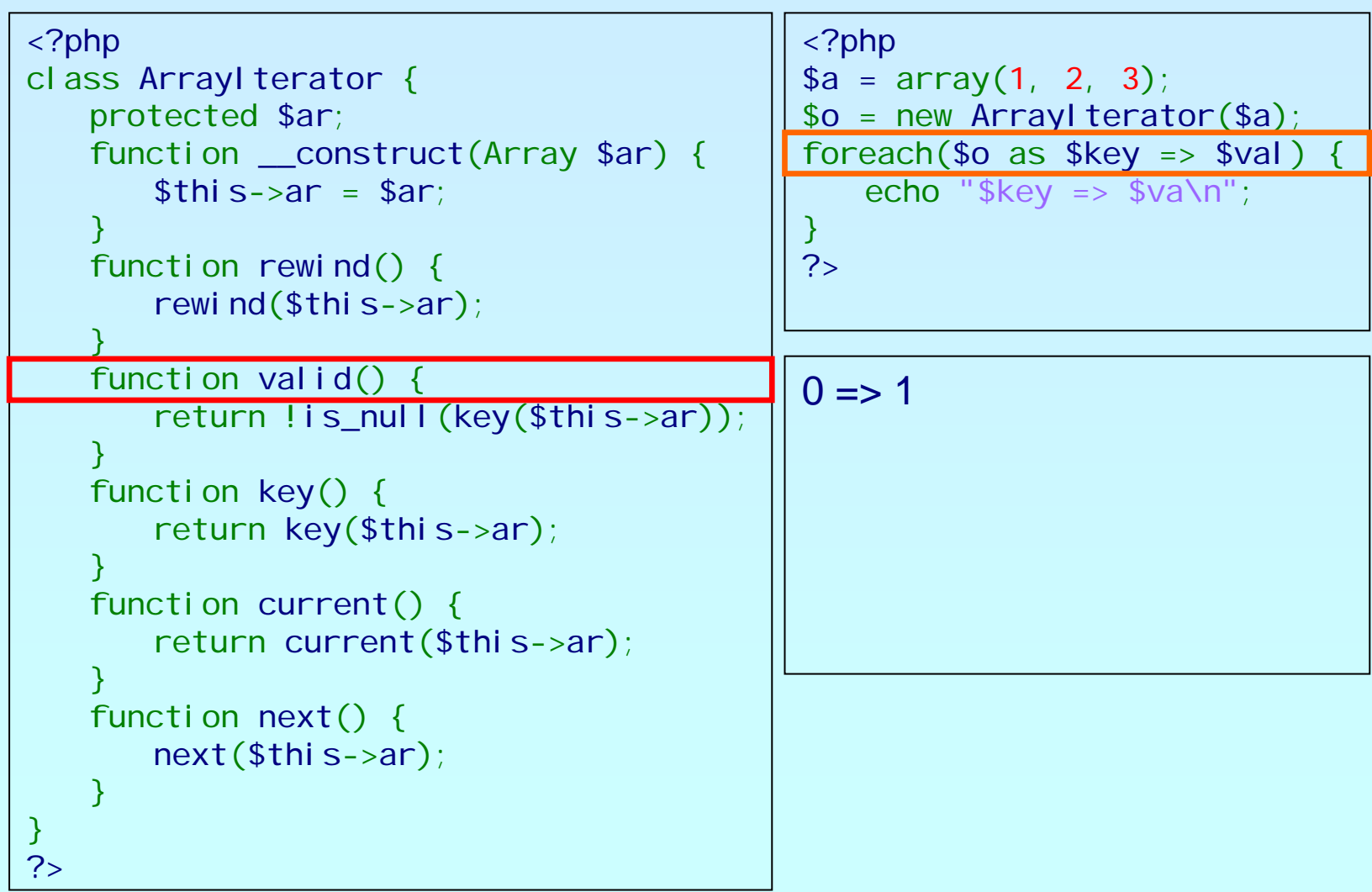

### **OSCON** OPEN SOURCE

php

## An example

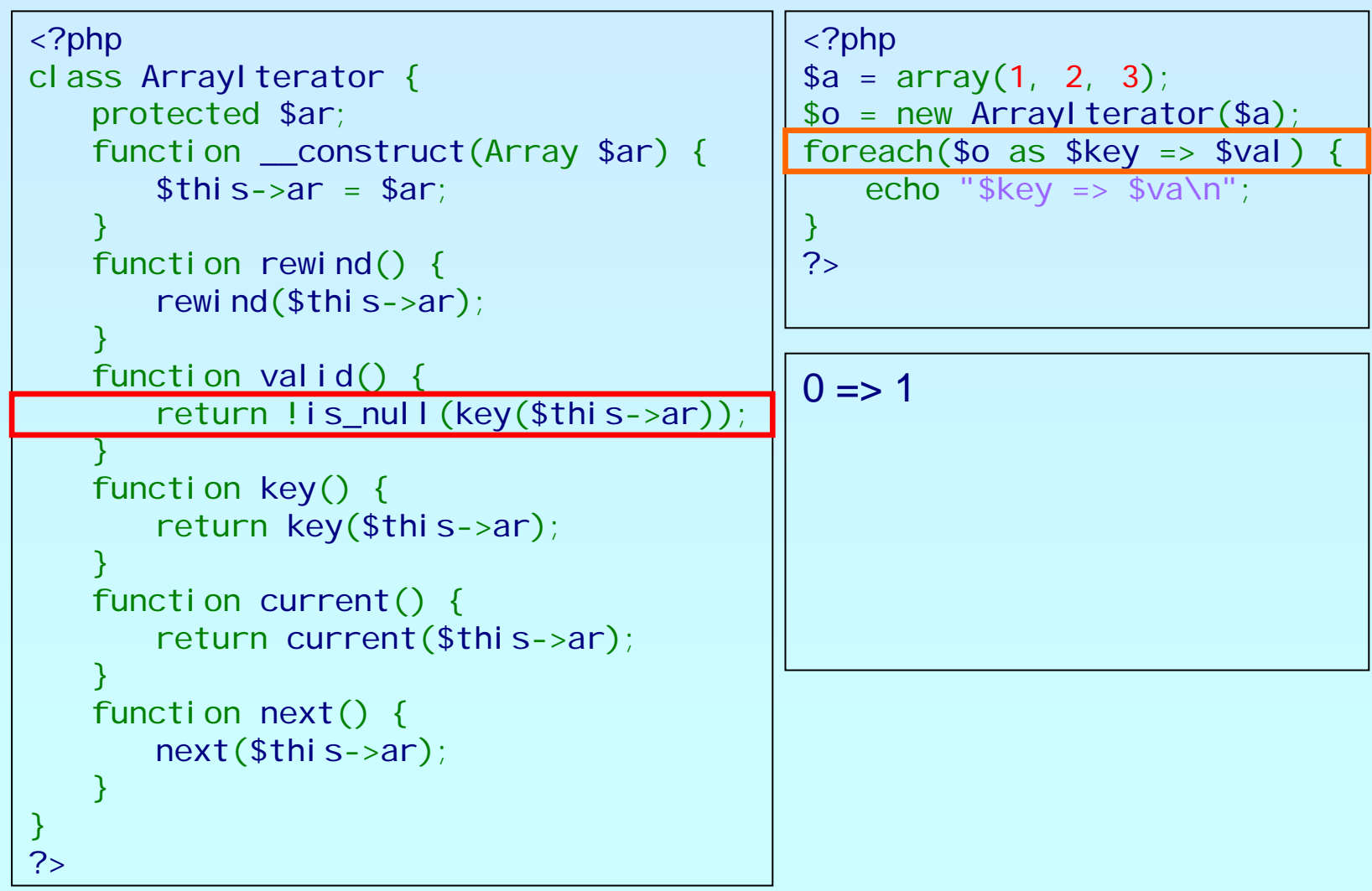

### **OSCON** OPEN SOURCE<br>CONVENTION

php

# An example

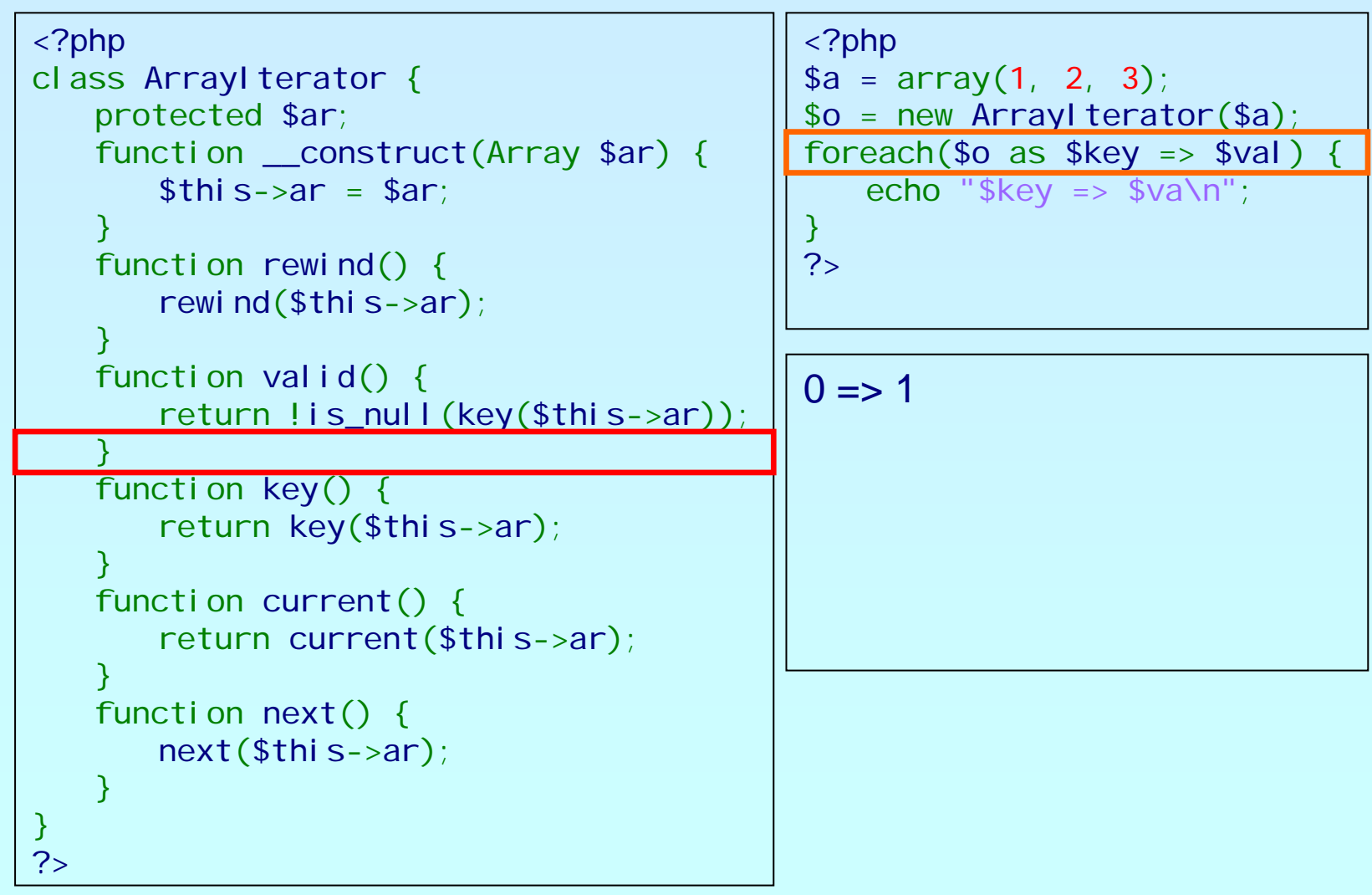

## OSCON

```
<?php
class ArrayIterator
{
    protected $ar;
    function __construct(Array $ar) {
         $this->ar
= $ar;
    }
    function rewind() {
         rewind($this->ar);
    }
    function valid() {
         return !is_null
(key
($this->ar));
    }
    function key() {
         return key
($this->ar);
    }
    function current() {
         return current
($this->ar);
    }
    function next() {
         next($this->ar);
    }
}
?><?php
                                                     $a = array(
1, 
2, 
3);
                                                     $o = new ArrayIterator
($a);
                                                     foreach(\text{$\circ$} o as \text{$\circ$} key => \text{$\circ$} val)
                                                         echo "\frac{1}{2}key => \frac{1}{2}va\n";
                                                     }
                                                     ?>0 \Rightarrow 1
```
### **OSCON** OPEN SOURCE<br>CONVENTION

php

# An example

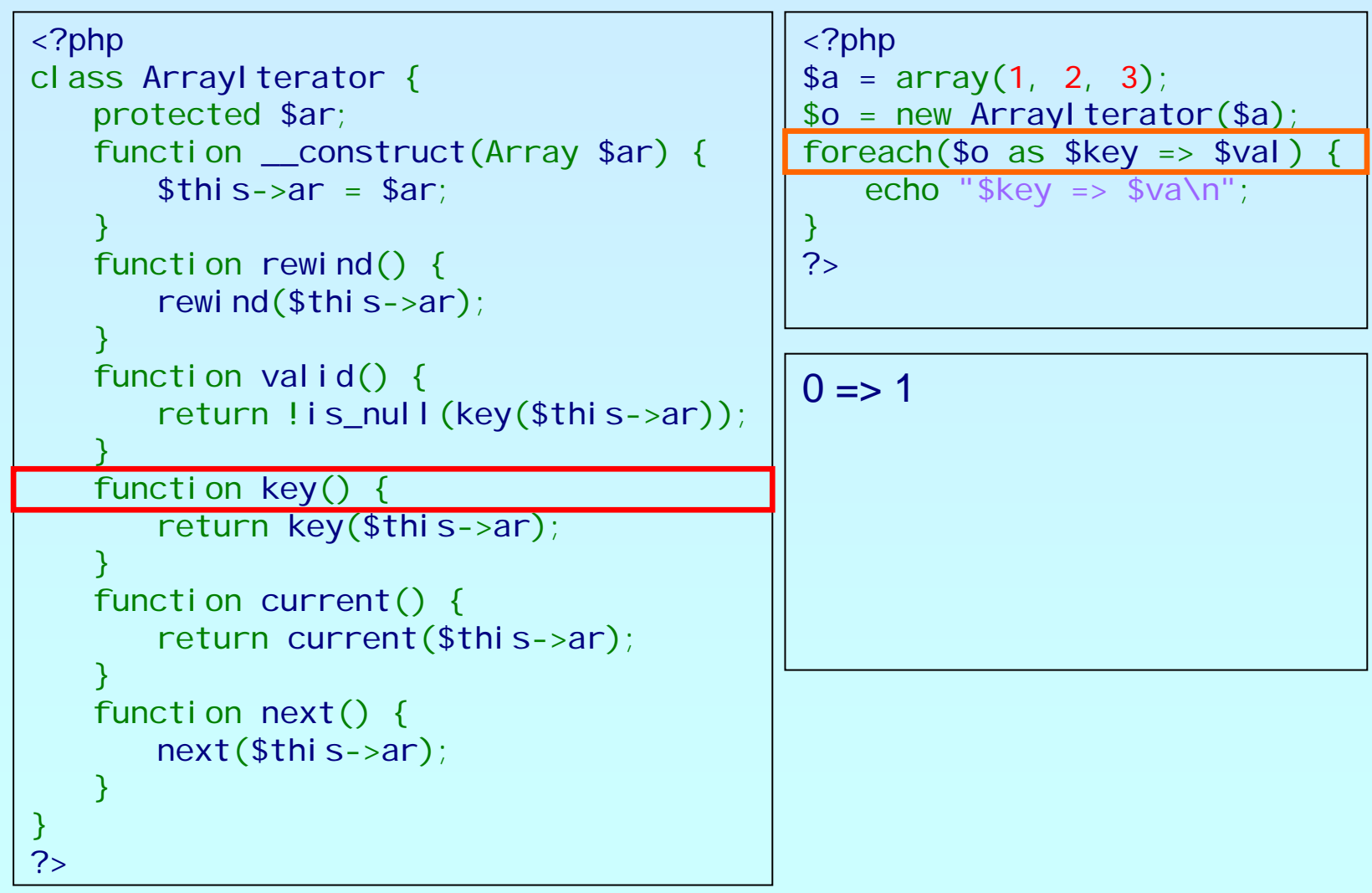

### **OSCON** OPEN SOURCE<br>CONVENTION

php

# An example

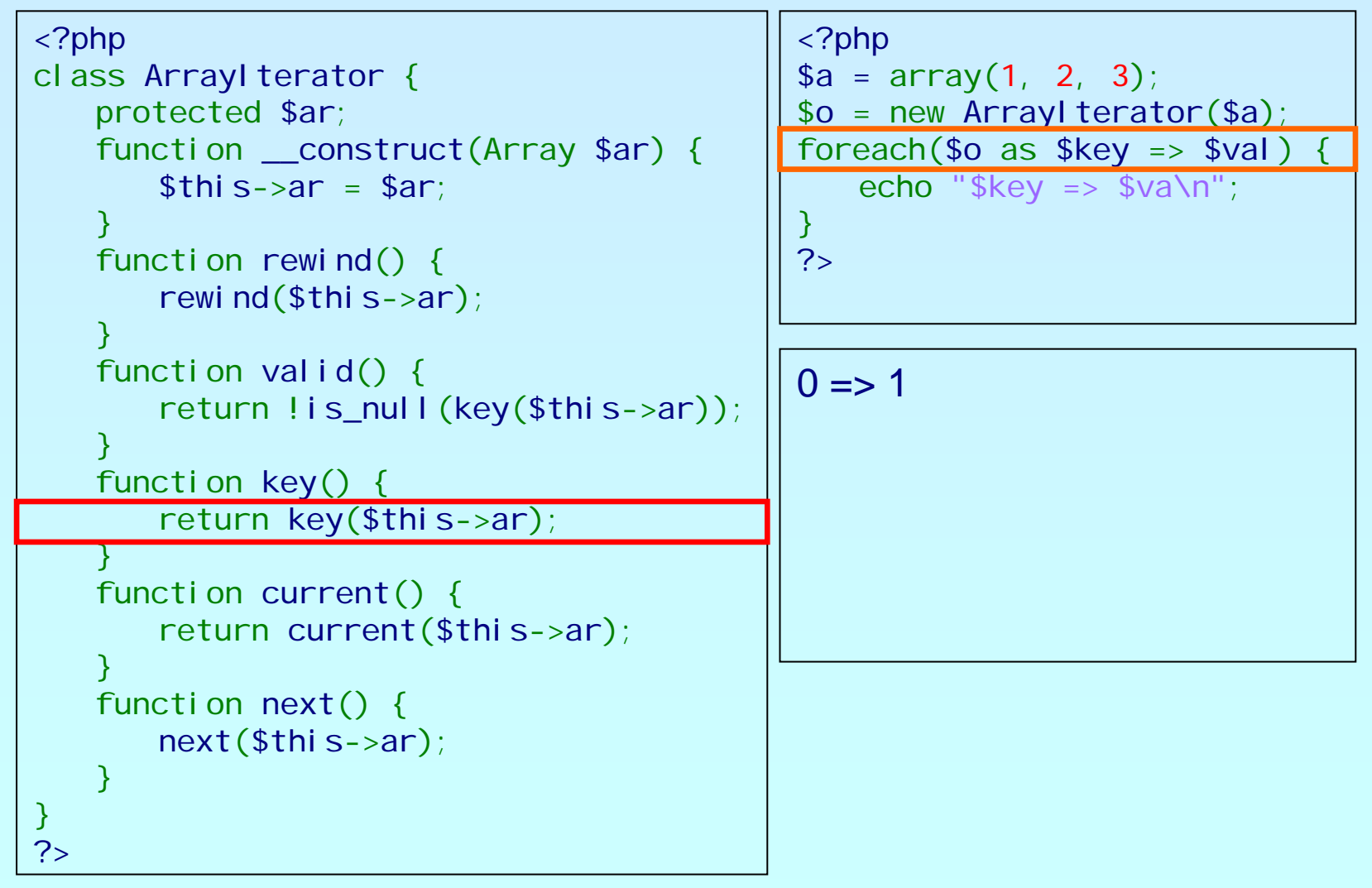

### **OSCON** OPEN SOURCE<br>CONVENTION

php

# An example

![](_page_37_Picture_202.jpeg)

## OSCON

```
<?php
class ArrayIterator
{
    protected $ar;
    function __construct(Array $ar) {
         $this->ar
= $ar;
    }
    function rewind() {
         rewind($this->ar);
    }
    function valid() {
         return !is_null
(key
($this->ar));
    }
    function key() {
         return key
($this->ar);
    }
    function current() {
         return current
($this->ar);
    }
    function next() {
         next($this->ar);
    }
}
?><?php
                                                     $a = array(
1, 
2, 
3);
                                                     $o = new ArrayIterator
($a);
                                                     foreach(\text{$\circ$} o as \text{$\circ$} key => \text{$\circ$} val)
                                                         echo "\frac{1}{2}key => \frac{1}{2}va\n";
                                                     }
                                                     ?>0 \Rightarrow 1
```
### **OSCON** OPEN SOURCE<br>CONVENTION

php

# An example

![](_page_39_Picture_205.jpeg)

### **OSCON** OPEN SOURCE<br>CONVENTION

php

![](_page_40_Picture_205.jpeg)

### **OSCON** OPEN SOURCE<br>CONVENTION

php

![](_page_41_Picture_205.jpeg)

### **OSCON** OPEN SOURCE<br>CONVENTION

php

![](_page_42_Picture_207.jpeg)

### OSCON

# An example

<?php class ArrayIterator { protected \$ar; function \_\_construct(Array \$ar) { \$this->ar = \$ar; } function rewind() { rewind (\$this->ar); } function valid() { return !is\_null (key (\$this->ar)); } function key() { return key (\$this->ar); } function current() { return current (\$this->ar); } function next() { next(\$this->ar); } } ?><?php \$a = array( 1, 2, 3); \$o = new ArrayIterator (\$a); foreach(\$o as \$key => \$val) { echo "\$key => \$va\n"; } ?>0 => 1 1 => 2

### **OSCON** OPEN SOURCE<br>CONVENTION

php

![](_page_44_Picture_207.jpeg)

### **OSCON** OPEN SOURCE<br>CONVENTION

php

![](_page_45_Picture_207.jpeg)

### **OSCON** OPEN SOURCE<br>CONVENTION

# An example

![](_page_46_Picture_209.jpeg)

php

?>

### **OSCON** OPEN SOURCE<br>CONVENTION

# An example

![](_page_47_Picture_209.jpeg)

?>

php

### **OSCON** OPEN SOURCE<br>CONVENTION

php

![](_page_48_Picture_207.jpeg)

### **OSCON** OPEN SOURCE

php

![](_page_49_Picture_204.jpeg)

# **OSCON**<br>OPEN SOURCE<br>CONVENTION

php

## An example

![](_page_50_Picture_203.jpeg)

### **OSCON** OPEN SOURCE<br>CONVENTION

php

## An example

![](_page_51_Picture_204.jpeg)

### **OSCON** OPEN SOURCE<br>CONVENTION

php

![](_page_52_Picture_204.jpeg)

### **OSCON** OPEN SOURCE<br>CONVENTION

php

## An example

![](_page_53_Picture_204.jpeg)

### **OSCON** OPEN SOURCE<br>CONVENTION

php

![](_page_54_Picture_204.jpeg)

### **OSCON** OPEN SOURCE<br>CONVENTION

php

# An example

![](_page_55_Picture_204.jpeg)

## OSCON

```
<?php
class ArrayIterator
{
   protected $ar;
    function __construct(Array $ar) {
        $this->ar
= $ar;
    }
    function rewind() {
        rewind
($this->ar);
    }
    function valid() {
        return !is_null
(key
($this->ar));
    }
    function key() {
        return key
($this->ar);
    }
    function current() {
        return current
($this->ar);
    }
    function next() {
        next($this->ar);
    }
}
?><?php
                                                $a = array(
1, 
2, 
3);
                                                $o = new ArrayIterator
($a);
                                                foreach($o as $key => $val) {
                                                    echo "\frac{1}{2}key => \frac{1}{2}va\n";
                                                }
                                                ?>0 => 1
                                                1 => 2
```
### **OSCON** OPEN SOURCE<br>CONVENTION

php

![](_page_57_Picture_204.jpeg)

### **OSCON** OPEN SOURCE<br>CONVENTION

php

![](_page_58_Picture_204.jpeg)

### **OSCON** OPEN SOURCE<br>CONVENTION

php

![](_page_59_Picture_207.jpeg)

### **OSCON** OPEN SOURCE<br>CONVENTION

php

![](_page_60_Picture_206.jpeg)

### **OSCON** OPEN SOURCE<br>CONVENTION

php

![](_page_61_Picture_206.jpeg)

### **OSCON** OPEN SOURCE<br>CONVENTION

php

![](_page_62_Picture_206.jpeg)

### **OSCON** OPEN SOURCE<br>CONVENTION

php

![](_page_63_Picture_206.jpeg)

### **OSCON** OPEN SOURCE<br>CONVENTION

# An example

![](_page_64_Picture_210.jpeg)

php

?>

### **OSCON** OPEN SOURCE<br>CONVENTION

# An example

![](_page_65_Picture_211.jpeg)

php

?>

### **OSCON** OPEN SOURCE<br>CONVENTION

php

![](_page_66_Picture_206.jpeg)

# **OSCON**<br>OPEN SOURCE<br>CONVENTION

php

# An example

![](_page_67_Picture_208.jpeg)

# **OSCON**<br>OPEN SOURCE<br>CONVENTION

php

# An example

![](_page_68_Picture_208.jpeg)

### **OSCON** OPEN SOURCE

php

# An example

![](_page_69_Picture_209.jpeg)

### OSCON

# An example

```
<?php
class ArrayIterator
{
   protected $ar;
    function __construct(Array $ar) {
        $this->ar
= $ar;
    }
    function rewind() {
        rewind($this->ar);
    }
    function valid() {
        return !is_null
(key
($this->ar));
    }
    function key() {
        return key
($this->ar);
    }
    function current() {
        return current
($this->ar);
    }
    function next() {
        next($this->ar);
    }
}
?><?php
                                               }
                                               \overline{?}0 => 1
                                                1 => 2
                                               2 => 3
```
\$a = array( 1, 2, 3); \$o = new ArrayIterator (\$a); foreach(\$o as \$key => \$val) { echo "\$key => \$va\n";